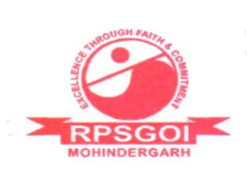

RAO PAHLAD SINGH COLLEGE OF ENGG. & TECH.

Approved by AICTE / Govt. of India & Affiliated to I.G.U., Meerpur Balana, Mohindergarh, Haryana - 123029 Telephone: 01285-241431 Fax: 241434

E-mail: rpsbalana@gmail.com, Website: www.rpsinstitutions.org

# POWER SYSTEM-II **LABORATORY**

# [CODE: LC-EE-304]

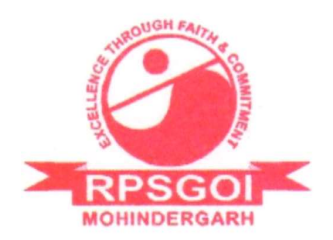

Made by:

Er. Vishal Kumar Mittal Asst. Prof. (EE Department)

RAO PAHLAD SINGH COLLEGE OF ENGG. & TECH.

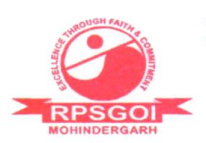

Approved by AICTE / Govt. of India & Affiliated to I.G.U., Meerpur Balana, Mohindergarh, Haryana - 123029 Telephone: 01285-241431 Fax: 241434

E-mail: rpsbalana@gmail.com, Website: www.rpsinstitutions.org

# Table of Contents

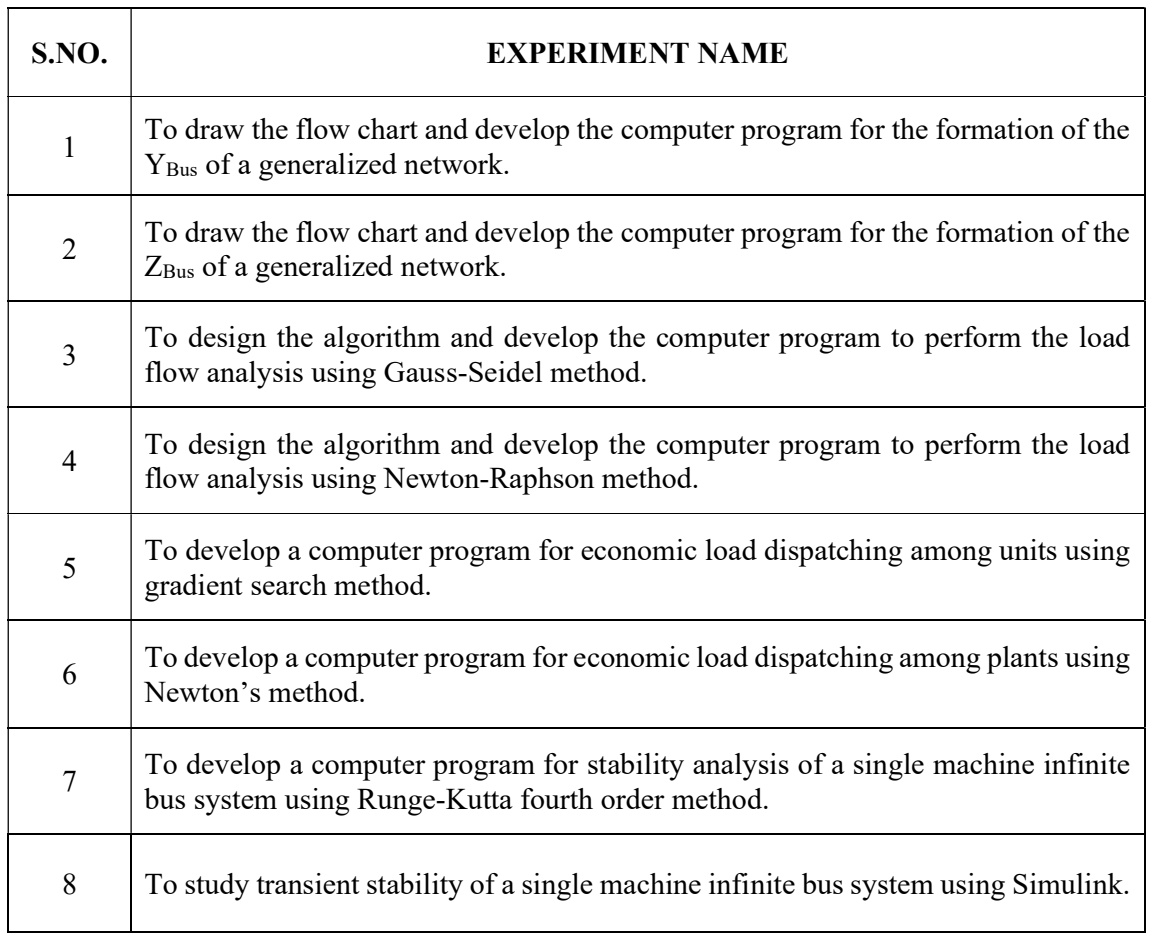

Aim: To develop algorithm and to develop the computer program for the formation of the  $Y_{Bus}$  of a generalized network.

Requirements: Computer, MATLAB

**Theory:**  $Y_{Bus}$  is the bus admittance matrix, it relates the current injections into the buses with the bus voltages.  $Y_{Bus}$  is a symmetrical matrix of order  $n \times n$ , where *n* is the number of buses in the network.  $Y_{Bus}$  can be obtained using singular transformation as related in eq. 1.

$$
Y_{Bus} = A^T Y_{prim} A \qquad \qquad \dots (1)
$$

Where  $Y_{prim}$  is the primitive admittance matrix which is a square matrix of order  $b \times b$ , where b is the number of branches in the network, and A is the element to bus incidence matrix of order  $b \times n$ . Bus admittance matrix is used to carry out the load flow study.

**Case Study:** 

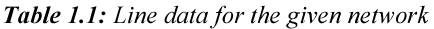

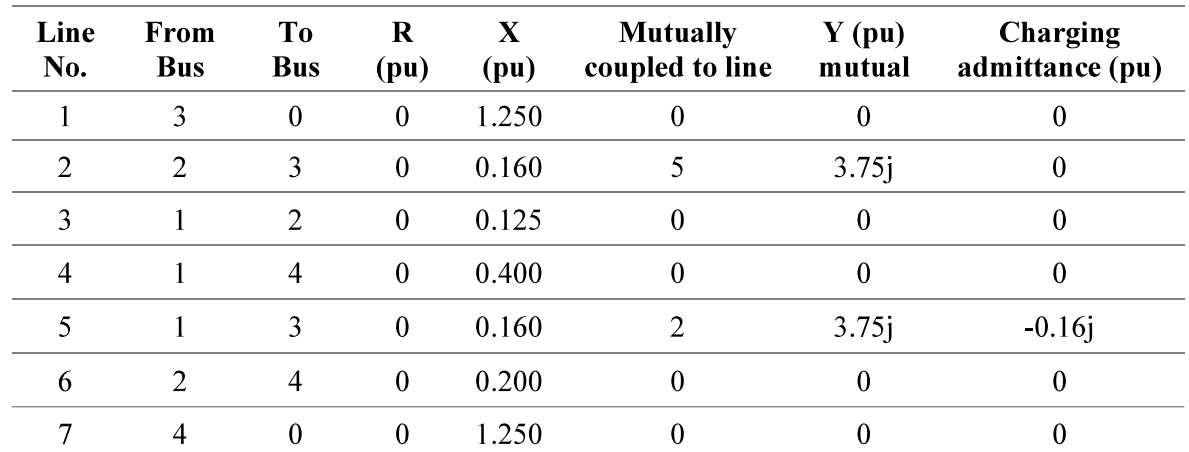

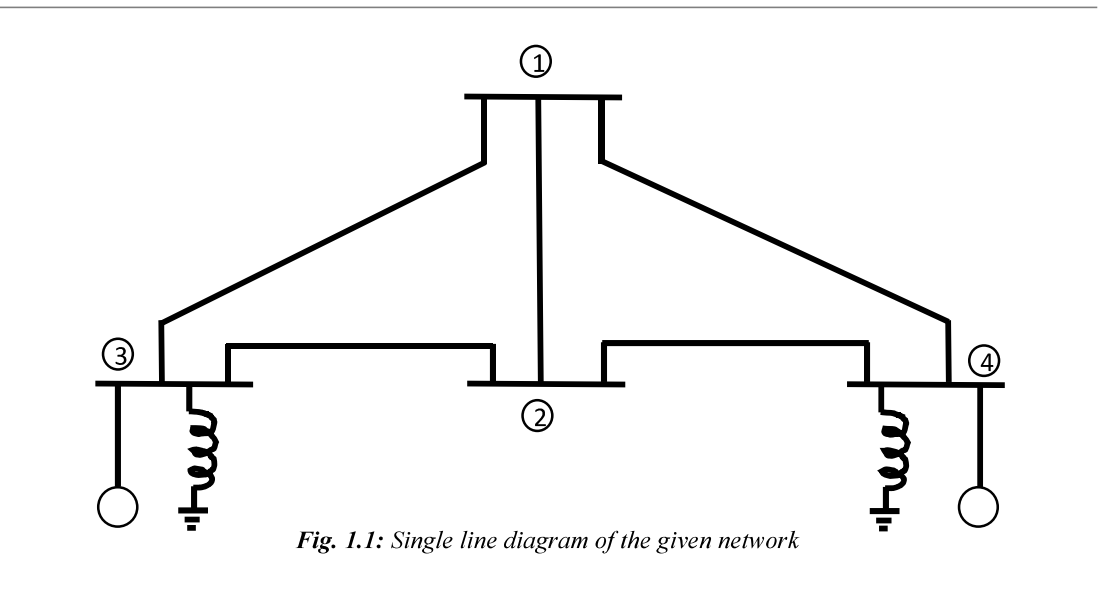

# Algorithm:

- 1. Load the line data (branch impedances, mutual admittances and charging admittances).
- 2. Find no. of buses in the given system.
- 3. Find no. of buses in the given system.
- 4. Obtain primitive admittance matrix for the system.
- 5. Let the count for charging admittance be  $n$ .
- 6. For  $k^{\text{th}}$  line –

• 
$$
Y_{primitive}^{new} = \begin{bmatrix} Y_{primitive}^{old} & column matrix of '0' of order 'k + n - 1' \\ row matrix of '0' of order 'k + n - 1' & 1/(kth line impedance) \end{bmatrix}
$$

- If charging admittance is present in  $k<sup>th</sup>$  line (using  $\pi$  model of line) –
- Increment charging admittance count  $n$  by 1.
- Adding the half of the charging admittance of  $k^{\text{th}}$  line to  $i^{\text{th}}$  bus and updating  $Y_{primitive}$  with it.

• 
$$
Y_{primitive}^{new} = \begin{bmatrix} Y_{primitive}^{old} & column matrix of '0' of order 'k + n - 1' \\ row matrix of '0' of order' k + n - 1' & (charging admittance of kth line)/2 \end{bmatrix}
$$

- Increment charging admittance count  $n$  by 1.
- Adding other half of the charging admittance of  $k^{\text{th}}$  line to  $j^{\text{th}}$  bus and updating  $Y_{primitive}$  with it.

• 
$$
Y_{primitive}^{new} = \begin{bmatrix} Y_{primitive}^{old} & colour matrix of '0' of order 'k + n - 1 \\ row matrix of '0' of order'k + n - 1' & (charging admittance of kth line)/2 \end{bmatrix}
$$

- 7. Repeat the above step for the given number of lines.
- 8. Update  $Y_{primitive}$  with mutually coupled admittances
	- Let charging admittance rows count in  $Y_{primitive}$  is *n* up to  $k^{\text{th}}$  line. For  $k^{\text{th}}$  line if mutually coupling is there-
	- $[Y^{old}_{primitive}]_{(k+n)th \ line, coupling \ line} = given \ mutually \ coupled \ admittance$
	- If charging admittance is associated with the present line, then increment the charging admittance count  $n$  with 2.
- 9. Repeat above step for all the given lines.
- 10. Obtaining bus incidence matrix -
	- Finding no. of elements which is equal to the size of the primitive admittance matrix.
	- Initialize bus incidence matrix  $\vec{A}$  with zeros of size (no. of elements, no. of buses).
	- Let charging admittance rows count in  $Y_{primitive}$  is *n* up to  $k<sup>th</sup>$  line. For  $k^{\text{th}}$  line –
	- If from bus is not equal to zero, then update matrix A at location (k+n, from bus) with '1'.
	- If to bus is not equal to zero, then update matrix A at location (k+n, to bus) with '-1'.
	- If charging admittance is associated with the present line, then increment the charging admittance count *n* with 1, and update matrix *A* at location ( $k+n$ , from bus) with '1'.
	- Again, increment the charging admittance count n with 1, and update matrix A at location (k+n, to bus) with  $'1'$ .
- 11. Repeat above step for all the given lines.
- 12. Compute  $Y_{bus} = A^T Y_{primitive} A$ .

1 %--------------YBus formulation using singular transformation-------------- $\overline{2}$ 3 %Data: 4 %--------------------------| Line | Mutually  $5%$ Line | From | To | R X | coupled | y pu | Charging |  $6%$ pu | to line | mutual| admittance pu|  $7%$ no. |Bus | Bus | pu  $9 -$ 10 ydata=[ 1  $\begin{array}{cccccc} 3 & 0 & 0 & 1.250 & 0 & 0 \\ 11 & 2 & 2 & 3 & 0 & 0.160 & 5 & 1j*3.75 \end{array}$  $0j;$  $0j;$  $\begin{array}{cccccccc} 3 & 1 & 2 & 0 & 0.125 & 0 & 0 & 0 \\ 4 & 1 & 4 & 0 & 0.400 & 0 & 0 & 0 \\ 5 & 1 & 3 & 0 & 0.160 & 2 & 1j * 3.75 & -1j * 0.16 \\ 6 & 2 & 4 & 0 & 0.200 & 0 & 0 & 0j \\ 7 & 4 & 0 & 0 & 1.250 & 0 & 0 & 0j \end{array}$  $12<sup>7</sup>$ 13 14 15 16  $17$ 19 [Ybus, A, Yprim]=Y BUS (ydata); 20 22 %--------------------Saving the Ybus in a text file-----------------------23 folder path='C:\Users\VISHAL MITTAL\Desktop\PS II Lab\'; 24 fid=fopen(strcat(folder path, 'Exp 1.txt'), 'w+'); 25 fprintf(fid, '%s \n\n', 'The Ybus solution obtained by Vishal Mittal:'); 26 27 Yprim str=num2str(Yprim, 5); 28 A str=num2str(A, 3); 29 Ybus str=num2str(Ybus, 5); 30 fprintf(fid, '%s \n\n', 'Primitive Admittance Matrix'); 31 for k=1:1:size(Yprim str, 1) 32 fprintf(fid, '%s', Yprim str(k, :)); 33 fprintf(fid,  $\ln$ ); 34 end 35 fprintf(fid, '\n\n\n'); 36 fprintf(fid, '%s \n\n', 'Bus Incidence Matrix'); 37 for  $k=1:1:size(A str,1)$ 38 fprintf(fid, '%s', A str(k, :)); 39 fprintf(fid, '\n'); 40 end 41 fprintf(fid, '\n\n\n'); 42 fprintf(fid, '%s \n\n', 'Bus Admittance Matrix'); 43 for k=1:1:size(Ybus\_str, 1) fprintf(fid, '%s', Ybus str(k, :)); 44 45 fprintf(fid,  $\ln$ ); 46 end 47 fclose(fid);

```
\mathbf{1}2 %------------------------Function to obtain-------------------------------
 3 %--------------YBus formulation using singular transformation--------------
 \Delta5 %Line Data Format for 'ydata' variable:
 6 %Note: While writing Ymutual and Charging admittances: write 'j' explicitly
8%| Line | Mutually
        Line | From | To | R X | coupled | y pu | Charging |
9%pu | to line | mutual| admittance pu|
         no. | Bus | Bus | pu
10<sub>8</sub>1213 function [Ybus, A, Yprim]=Y BUS (ydata)
      Nbus=max(max(ydata(:,2)), max(ydata(:,3)));
14
15
16
      Nline=size(ydata, 1);
17Yprim=[;]18
19
      %updating Yprim with line admittances and self admittances
20<sup>°</sup>n=0;for k=1:1:Nline
2122Yprim=[Yprim
                                  zeros(k+n-1, 1);
                 zeros(1, k+n-1) 1/(ydata(k, 4) + 1j*ydata(k, 5)) ;
23
24
25
          if (ydata (k, 8) \sim = 0)
26
             n=n+1;
27
              Yprim=[Yprim
                                   zeros(k+n-1, 1);
                    zeros(1, k+n-1) ydata(k, 8)/2 ];
28
29
              n=n+1;30
              Yprim=[Yprim
                                   zeros(k+n-1, 1);
31
                    zeros(1, k+n-1) ydata(k, 8)/2 ];
32
          end
33
      end
34
      %updating Yprim with mutually coupled admittances
35
36
      n=0;for k=1:1:Nline
37
38
          if (ydata (k, 6) \sim = 0)
39
              Yprim(k+n, ydata(k, 6)) = ydata(k, 7);40
          end
41
          if (ydata(k, 8) \sim = 0)42
             n=n+2;43
          end
44
      end
45
46
      %forming bus incidence matrix
47
      Nelmnts=size(Yprim, 1);
48
      A=zeros (Nelmnts, Nbus);
49
      n=0;50
      for k=1:1:Nline
51
          if (ydata (k, 2) \sim = 0)
```

```
52
                 A(k+n, ydata(k, 2)) = 1;53
             end
54
             if (ydata (k, 3) \sim = 0)
55
                 A(k+n, ydata(k, 3)) = -1;56
             end
57
             if (ydata (k, 8) \sim 0)
58
                 n=n+1;
59
                 A(k+n, ydata(k, 2)) = 1;60
                 n=n+1;
                 A(k+n, ydata(k, 3)) = 1;61
62
             end
63
        end
64
65
        Ybus = (A' * Yprim) * A;
```
The Ybus solution obtained by Vishal Mittal:

## Primitive Admittance Matrix

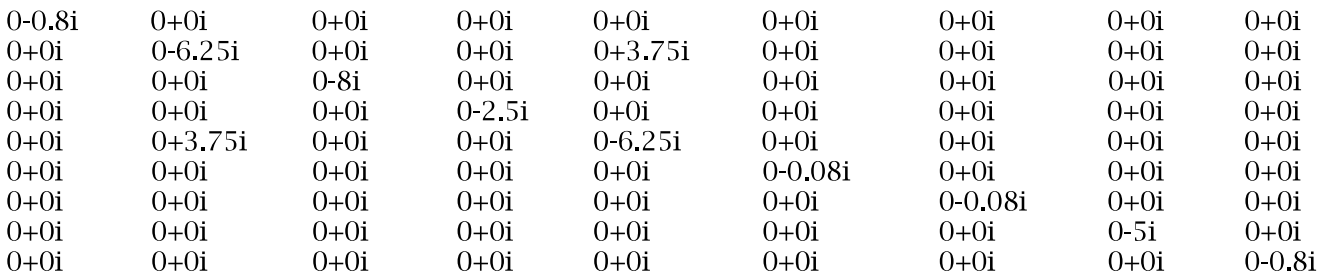

#### **Bus Incidence Matrix**

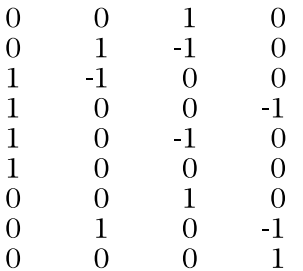

# **Bus Admittance Matrix**

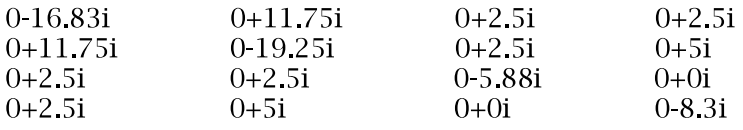

Aim: To develop an algorithm and to develop the computer program for the formation of the  $Z_{BUS}$  of a generalized network.

Requirements: Computer, MATLAB

**Theory:**  $Z_{BUS}$  is the bus impedance matrix, it relates the bus voltages with the current injections at the buses.  $Z_{Bys}$  is a symmetrical matrix of order  $n \times n$ , where *n* is the number of buses in the network. To construct  $Z_{Bus}$ , four-modification algorithms are to be used. Single-single branch is to be taken to modify the old  $Z_{BUS}$ . This branch of impedance  $Z_b$  can be connected between:

- a. New bus to reference node
- b. New bus to existing bus
- c. Existing bus to reference node
- d. Existing bus to other existing bus

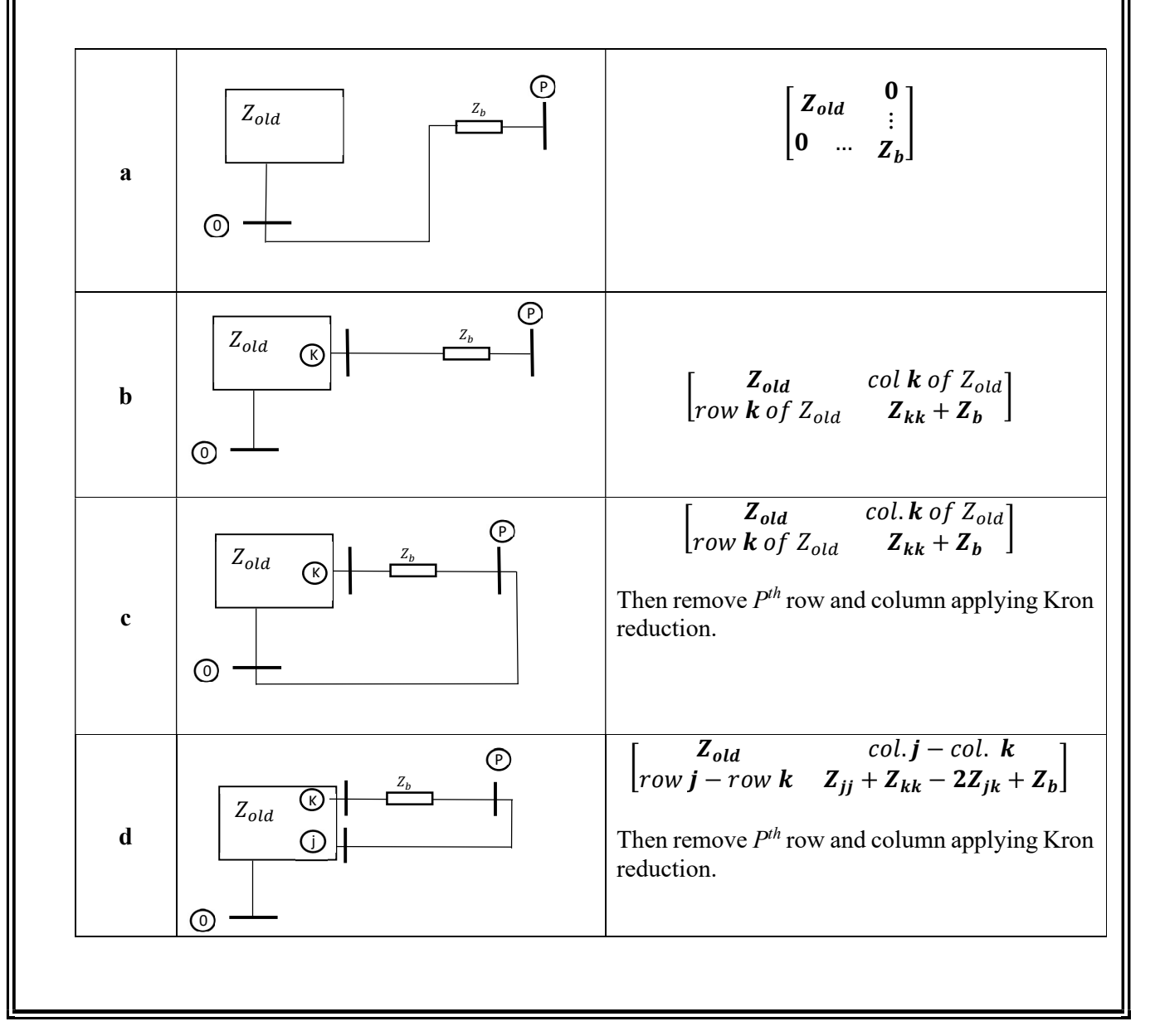

#### Case Study:

| Line<br>No.    | From<br><b>Bus</b> | Tо<br><b>Bus</b> | R<br>(pu) | X<br>(pu) |
|----------------|--------------------|------------------|-----------|-----------|
|                | 1                  | 0                | 0         | 1.250     |
| $\overline{2}$ | 2                  |                  | 0         | 0.250     |
| 3              | 3                  | 0                | 0         | 1.250     |
| $\overline{4}$ | 3                  | $\mathfrak{D}$   | 0         | 0.400     |
| 5              | 4                  | 3                | $\theta$  | 0.200     |
|                |                    | 2                |           | 0.125     |

Table 2.1: Line data for the given network

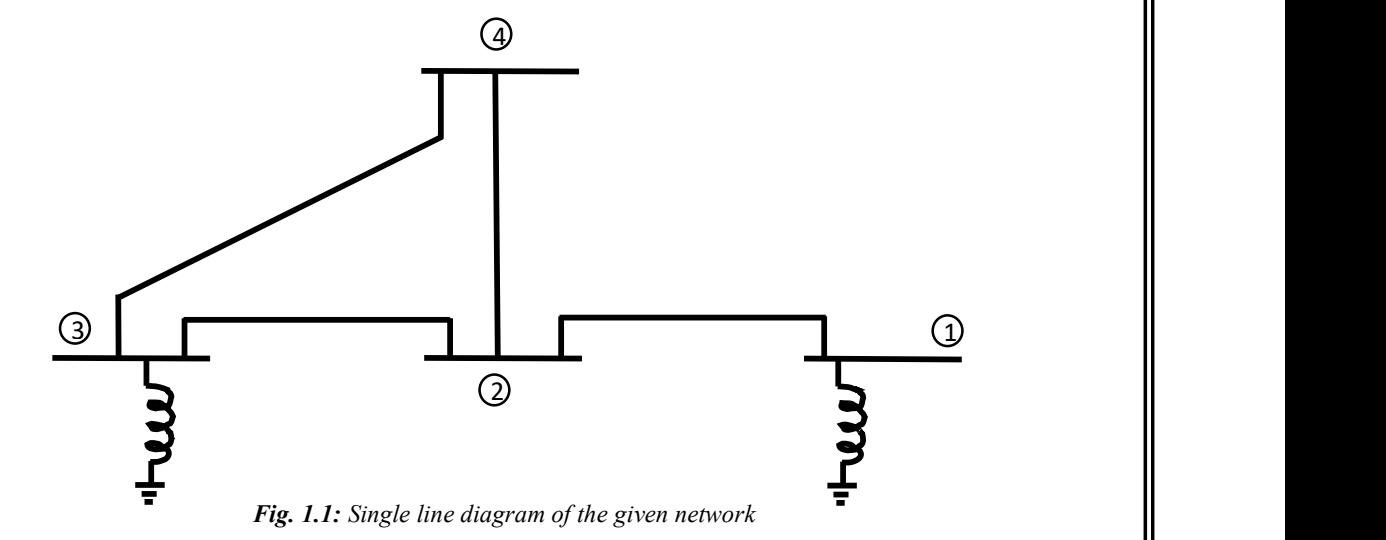

#### Algorithm:

- 1. Load  $Z_{bus}$  with a null matrix.
- 2. Defining a variable to hold the buses already considered, say currentbus.
- 3. For  $k^{\text{th}}$  line
	- Find from bus.
	- Find to bus.
	- Say newbus the max(from bus, to bus).
	- Say refbus the min(from bus, to bus).
	- Say  $k^{\text{th}}$  branch impedance is  $Z_b$ .
		- Check if newbus > currentbus and refbus =  $0$ : i.e., Type 'a' modification.

• 
$$
Z_{bus}^{new} = \begin{bmatrix} Z_{bus}^{old} & col.matrix of'0' of order Z_{bus}^{old} \\ row matrix of'0' of order Z_{bus}^{old} & Z_b \end{bmatrix}
$$

- Otherwise, check if newbus > currentbus and refbus  $\neq 0$ : i.e., Type 'b' modification.
	- $Z_{bus}^{new} = \begin{bmatrix} Z_{bus}^{old} & col. & of Z_{bus}^{old} \ Z_{bus}^{new} & \frac{1}{2}Z_{bus}^{old} & \frac{1}{2}Z_{bus}^{old} \end{bmatrix}$ row of  $Z_{bus}^{old}$  at refbus location  $Z_b + Z_{bus}^{old}$  element at location (refbus, refbus)
- Otherwise, check if newbus  $\leq$  currentbus and refbus = 0: i.e., Type 'c' modification.
	- $Z_{bus}^{new} = Z_{bus}^{old} (Z_{bus}^{old}(newbus col.) * Z_{bus}^{old}(newbus row)) / (Z_b + Z_{bus}^{old}(newbus, newbus))$
- Otherwise, check if newbus  $\leq$  currentbus and refbus  $\neq$  0: i.e., Type 'd' modification.
	- $Z_{bus}^{new} = Z_{bus}^{old} ((Z_{bus}^{old}(from bus col.)-Z_{bus}^{old}(to bus col.))* (Z_{bus}^{old}(from bus row))$  $Z_{bus}^{old}($ to bus row)) ) /(Z $_b + Z_{bus}^{old}($ from bus, from bus)  $+$   $\ Z_{bus}^{old}($ to bus, to bus)  $-$  2  $*$  $Z_{bus}^{old}(from bus, to bus))$
- Update currentbus to newbus.
- Repeat above step for each branch.

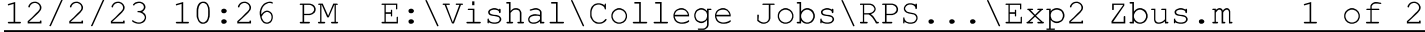

1 %---------------------------------Zbus formulation--------------------------- $\overline{2}$ 3 %NOTE: Enter the Zdata in a way that first element should be connected to 4 % reference bus 0 and start with bus no. 1 followed by buses connected to 5 %bus 1 and so on 6  $R \approx$ Element no. | From bus | To bus | R (pu) | X (pu)  $9$   $8$ --------- $\overline{1}$ 10 Zdata=[  $\mathbf{1}$  $\circ$  $\bigcirc$ 1.25  $\cdot$ :  $\overline{2}$  $\overline{2}$  $11$  $1$  $\overline{0}$  $0.25$  $\rightarrow$  $12$  $\overline{\mathbf{3}}$  $\overline{\mathbf{3}}$  $\overline{0}$  $\overline{0}$ 1.25  $\rightarrow$  $13<sup>7</sup>$  $4\overline{4}$  $\overline{\mathbf{3}}$  $\overline{2}$  $\overline{0}$  $0.4$  $\ddot{r}$  $5<sup>5</sup>$  $4\overline{4}$  $\overline{\mathbf{3}}$  $\overline{0}$  $0.2$  $14$  $\ddot{ }$ 15  $\overline{2}$  $\overline{0}$  $0.125$  ];  $6\overline{6}$  $\overline{4}$  $16$ 17 Zbus= $[]$ ; 18 currentbus=0; %variable to hold the no. of buses taken already 19 for  $i=1:1:size(Zdata,1)$  $20<sub>o</sub>$ from bus=Zdata $(i, 2)$ ;  $21$ to bus=Zdata $(i, 3)$ ; 22 newbus=max(from bus, to bus); 23 refbus=min(from bus, to bus); 24 Zb=Zdata $(i, 4) + 1j * Z$ data $(i, 5)$ ; 25 [rows, cols]=size(Zbus); 26 27 %-----------------------Type 1 Modification----------------------------28 if ((newbus>currentbus)  $& (refbus == 0)$ ) 29 Zbus=[ Zbus zeros (rows,  $1)$ ; 30  $Zb$  ]; zeros (1, cols)  $31$ currentbus=newbus; 32 continue: 33 end 34 35 %-----------------------Type 2 Modification----------------------------36 if((newbus>currentbus)  $&c$ (refbus~=0)) 37 Zbus=[ Zbus Zbus(:,refbus)  $\cdot$  ; 38 Zbus(refbus,:) Zbus(refbus, refbus) +Zb] ; 39 currentbus=newbus; 40 continue; 41 end 42 %------------------------Type 3 Modification----------------------------43 if((newbus<=currentbus)&&(refbus==0)) 44 45 Zbus=Zbus-(Zbus(:, newbus)\*Zbus(newbus,:))./(Zbus(newbus, newbus)+Zb); 46 continue; 47 end 48 49 %-----------------------Type 4 Modification---------------------------50 if ((newbus <= currentbus)  $& (refbus \sim=0)$ )  $51$ Zbus=Zbus-((Zbus(:,from bus)-Zbus(:,to bus))\*(Zbus(from bus,:)-Zbus $\checkmark$ 

```
(to bus, :)))./(Zb+Zbus(from bus, from bus)+Zbus(to bus, to bus)-2*Zbus(from bus, to bus));
52 continue;
53
     end
54 end
56 %---------------------Saving the Zbus in a text file---------------------
57 folder path='C:\Users\VISHAL MITTAL\Desktop\PS II Lab\';
58 fid=fopen(strcat(folder_path,'Exp_2.txt'),'w+');
59 fprintf(fid, '%s \n\n', 'The Zbus solution obtained by Vishal Mittal:');
60
61 Zbus str=num2str(Zbus, 4);
62 fprintf(fid, '%s \n', 'Network Data:');
63 fprintf(fid, \ln);
64 fprintf(fid, 'Element\t From Bus\t To Bus\t R (pu)\t X (pu)');
65 fprintf(fid, \ln);
66 fprintf (fid, '\frac{8}{5}67
68 for k=1:1:size(Zdata,1)69 for j=1:1:size(Zdata,2)70
     fprintf(fid,' ');
71
         fprintf(fid,'%s\t',num2str(Zdata(k,j)));
72
    end
73 fprintf(fid, '\n');
74 end
75 fprintf(fid, '\n\n\n');
76 fprintf(fid, '%s \n\n', 'Bus Impedance Matrix');
77 for k=1:1:size(Zbus str, 1)
     fprintf(fid, '%s', Zbus str(k, :));
78
79
     fprintf(fid, \ln);
80 end
81 fclose(fid);
```
The Zbus solution obtained by Vishal Mittal:

Network Data:

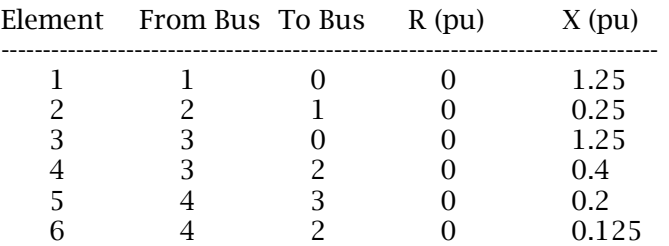

# Bus Impedance Matrix

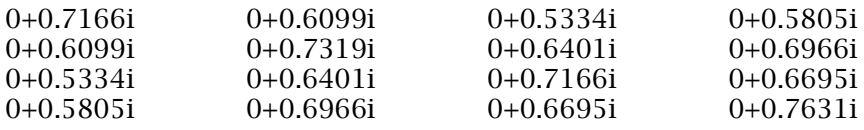

Aim: To develop algorithm and to develop the computer program to carry out Gauss-Seidel load flow analysis.

#### Requirements: Computer, MATLAB

Theory: Power flow studies are important for planning and designing the future expansion of power systems and in determining the best operation of existing systems. The load flow study provides the information regarding the magnitude and phase angle of the voltage at each bus, and the real and reactive power flowing in each line. The power-flow equations are non-linear simultaneous equations, hence iterative solution is feasible. In Gauss-Seidel method, the corrected voltages are found using the equation 1 at each iteration, and done so till amount of correction in each voltage at every bus is less than the predefined tolerance. The method is simple, but convergence is slow.

$$
\bar{V}_{i}^{r+1} = \frac{1}{Y_{ii}} \left[ \frac{P_i - jQ_i}{(V_i^r)^*} - \sum_{k=1}^{i-1} Y_{ik} \bar{V}_k^{r+1} - \sum_{j=i+1}^n Y_{ij} \bar{V}_j^r \right] \qquad \dots \dots \dots (eq1)
$$

Case Study:

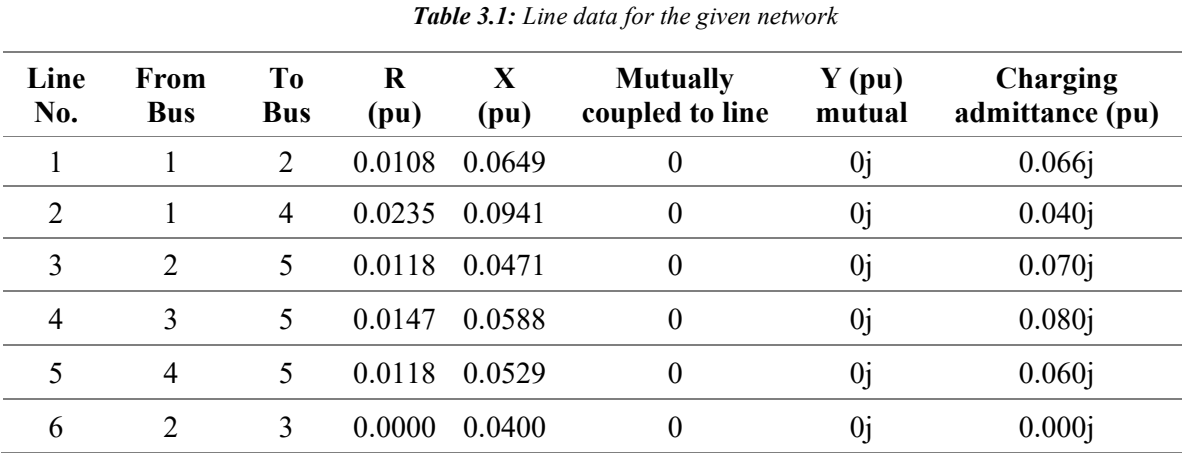

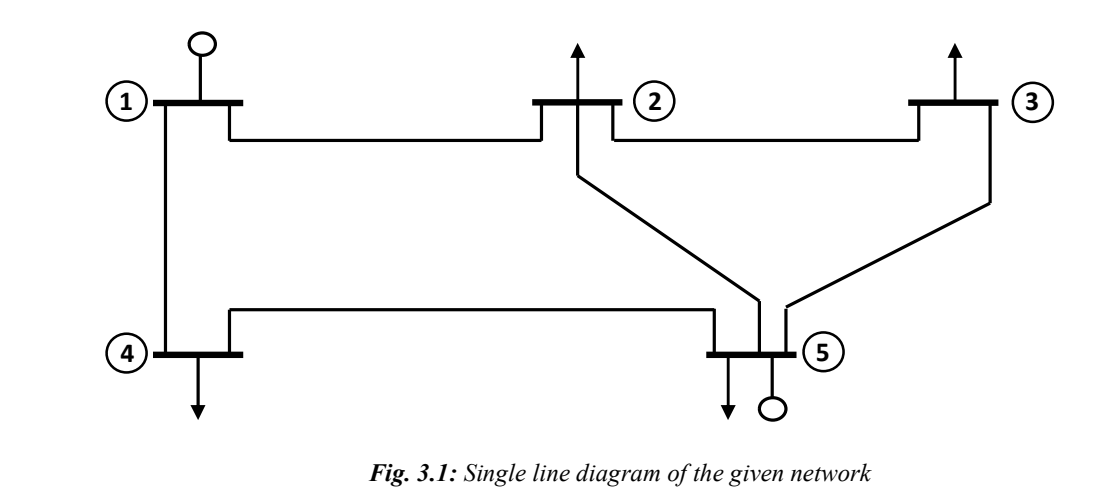

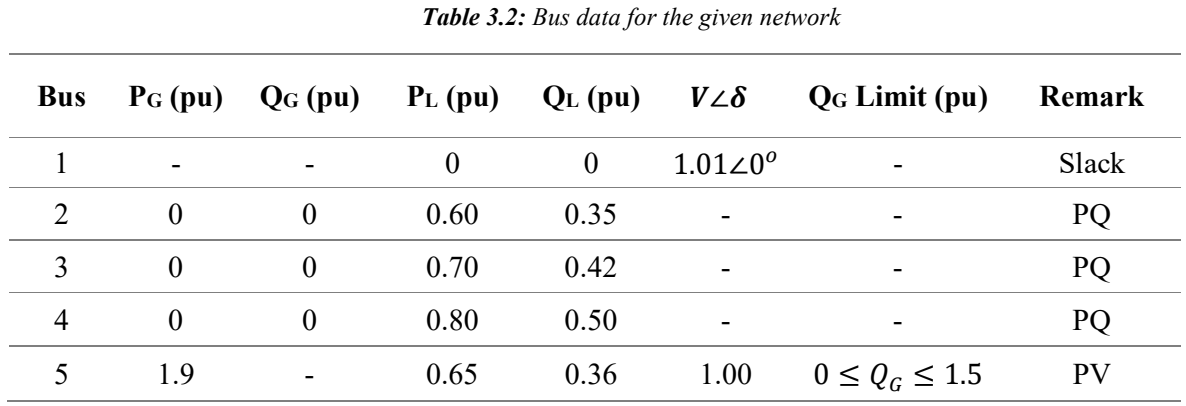

#### Algorithm:

- 1. Obtain the  $Y_{Bus}$ , bus-admittance matrix for the given network.
- 2. Find the number of buses in the network.
- 3. Assume flat voltages at the PQ and PV buses., defining bus voltage vector  $V_{bus}$  containing initial guesses of the bus voltages.
- 4. Compute the bus real powers  $P_i$  and reactive powers  $Q_i$ , as

$$
P_i = P_G - P_L, \qquad Q_i = Q_G - Q_L
$$

5. Starting the iterations from r=1:

6. Check whether the iteration number is less than the max. iteration number, if not then stop.

- 7. If error  $|V_{bus}^r V_{bus}^{r-1}| < 0.00001$ , then stop.
- 8. For bus no. i:

Compute

$$
\sum_{k\neq i} V_k Y_{ik} = [V_{bus}]^T [Y_{bus} \; i^{th} \; col] - [V_{bus}]_{i,i} [Y_{bus}]_{i,i}
$$

- 9. Check whether the  $i^{th}$  bus is PV bus or not, if yes then follow steps number 10 to 15.
- 10. Compute  $Q_i = -Im\{([V_{bus}^{\ \ r}]^T[Y_{bus}^{\ \ t^{\text{th}}} \text{ col}])\overline{V}_i^r{}^*\}$
- 11. If  $Q_i + Q_L$  for i<sup>th</sup> bus is less than its lower limit of Q, then set  $Q_i = Q_{Gmin} Q_L$ .
- 12. Consider the bus as PQ bus by assuming initial voltage guess as 1 pu at this bus.

$$
\overline{V}_i^{\ r} = \frac{1}{Y_{ii}} \left[ \frac{P_i - jQ_i}{(\overline{V}_i^{r-1})^*} - \sum_{k \neq i} V_k Y_{ik} \right]
$$

13. If  $Q_i + Q_L$  for i<sup>th</sup> bus is greater than its upper limit of Q, then set  $Q_i = Q_{Gmax} - Q_L$ . 14. Consider the bus as PQ bus by assuming initial voltage guess as 1 pu at this bus.

$$
\overline{V_i}^r = \frac{1}{Y_{ii}} \left[ \frac{P_i - jQ_i}{(\overline{V_i}^{r-1})^*} - \sum_{k \neq i} V_k Y_{ik} \right]
$$

15. If  $Q_i + Q_L$  for i<sup>th</sup> bus is within the limits of Q specified, then compute angle of  $\bar{V}_i$ 

$$
\angle \overline{V_i}^r = \angle \frac{1}{Y_{ii}} \left[ \frac{P_i - jQ_i}{(\overline{V_i}^{r-1})^*} - \sum_{k \neq i} V_k Y_{ik} \right]
$$
  

$$
\overline{V_i}^r = |\overline{V_i}| \left( \cos(\angle \overline{V_i}^r) + j \sin(\angle \overline{V_i}^r) \right)
$$

- 16. If the  $i^{th}$  bus is PQ bus, then follow step 17.
- 17. Compute bus voltage as,

$$
\overline{V}_i^{\ r} = \frac{1}{Y_{ii}} \left[ \frac{P_i - jQ_i}{(\overline{V}_i^{r-1})^*} - \sum_{k \neq i} V_k Y_{ik} \right]
$$

- 18. Complete the present iteration for each bus by following the above steps.
- 19. For the next iteration, reset the PV bus voltage magnitude to the prespecified voltage and angle as the computed during this iteration if the limits were not met.

```
1 %------------Load Flow Analysis using Gauss-Seidel Method-----------------
 2^{\circ}3 %Case Study: Consider a 5-bus system. Bus 1 is slack bus, buses 2,3 and 4
 4 % are PQ buses, and bus 5 is PV bus.
 5
 6
 7 %Line Data:
 | Line | Mutually|<br>Line|From | To | R X | coupled | y pu | Charging |<br>no. |Bus | Bus | pu | pu | to line |mutual| admittance pu|
 9%10<sup>°</sup>11<sub>8</sub>20<sup>°</sup>21 %Bus Data:
22 %NOTE: Always make bus 1 as slack bus while entering the bus data
23 %Bus Type Assignment
24 % 1 for Slack Bus
                      Assuming Flat Controllable<br>Voltage Profile Reactive Power
25%2 for PV Bus
                             for PO Buses Source
26%3 for PQ Bus
|Bus | Generation| Load | Vmag | delta | Bus | Qg min | Qg max |
28%| | | P(pu) | Q(pu) | P(pu) | Q(pu) | (pu) | (deg) | Type | (pu) | (pu) |29%37
38
39 %------------------------Ybus of the given system--------------------------
40 [Ybus, A, Yprim]=Y BUS (ydata);
42
43 %------------------------Opening a Text File to store results----------------
44 folder path='C:\Users\VISHAL MITTAL\Desktop\PS II Lab\';
45 fid=fopen(strcat(folder path, 'Exp 3.txt'), 'w+');
46 fprintf (fid, '%s \n\n', 'The Load Flow solution using Gauss-Seidel Method obtained by
Vishal Mittal:');
47 Nbus=max (busdata(:, 1));
48 fprintf(fid, '%s \t', 'Itr no.');
49
50 for i=2:1:Nbus
```

```
51
        if (busdata(i, 8) == 2)
 52
            bus_param=strcat('Qg',num2str(i));
 53
            fprintf(fid, '%s\t\t', bus param);
 54
            bus param=strcat('V', num2str(i));
 55
            fprintf(fid, '%s\t\t', bus param);
 56
        else
 57
            bus_param=strcat('V',num2str(i));
 58
            fprintf(fid,'%s\t\t',bus param);
 59
        end
 60 end
 61 fprintf(fid, '\n');
 64
 65 %------------------------Gauss-Seidel Algorithm---------------------------
 66 Nbus=max (busdata(:, 1));
 67 P Bus=busdata(:, 2)-busdata(:, 4);
                                           $Pbus = Pgen - Pload68 Q Bus=busdata(:, 3) -busdata(:, 5); \frac{1}{2} & Qbus = Qgen - Qload
 69
 70 V Bus r=zeros (Nbus, 1);
 71 V Bus r1 = busdata(:, 6) \cdot * (cosd(busdata(:, 7)) + 1j \cdot * sind(busdata(:, 7)));\frac{1}{6}converting polar form to rectangular form
72
73 itr=1;
74 while (itr<=30)if (abs (real (V Bus r1-V Bus r)) <=0.00001 & abs (imag (V Bus r1-V Bus r)) <0.00001)
75
                                                                                 \frac{1}{2}if\mathbf{K}76
            break;
tolerance level is achieved, stops further iterating
77
       end
78
       V Bus r=V Bus r1;
                                                                                 %making<sup>2</sup>
computed iteration results as old
79
    fprintf(fid, '%d\t', itr);
80
      for i=2:1:Nbus%finding<sup>2</sup>
Vbus at each bus other than slack bus (bus 1)
           sum Vk Yik=conj (V Bus r1') *Ybus(:, i) -V Bus r1(i, 1) *Ybus(i, i);
81
           if (busdata(i, 8) == 2)
                                                                                 \hat{z}if the\angle82
current bus is a PV bus
               Q Bus(i, 1)=-imag((conj(V Bus r1')*Ybus(:, i))*conj(V Bus r1(i, 1))); \forallcomputing Qbus for current PV bus
84
               fprintf(fid, '%4.4f\t', Q Bus(i, 1) + busdata(i, 5));
                                                                                 %if Qqmin
               if (Q \text{ Bus}(i, 1) + \text{busdata}(i, 5)) < busdata(i, 9))
85
limits fail on PV bus
                    Q_Bus(i,1) = busdata(i,9) - busdata(i,5);%take PV
86
bus as PQ bus by setting Qq=Qmin for current itr
                                                                                 \text{stacking}87
                  V Bus r1(i, 1)=1;
flat voltage profile for this bus
88
                    V Bus r1(i,1) = ((P \text{ Bus}(i,1)-1)^{\star}Q \text{ Bus}(i,1)) / \text{conj}(V \text{ Bus } r1(i,1)) - \mathbf{K}sum Vk Yik)/Ybus(i,i);
                elseif ((Q_Bus(i,1)+busdata(i,5))) >busdata(i,10))
89
90
                    Q Bus(i, 1)=busdata(i, 10)-busdata(i, 5);
                                                                                 %take PV
bus as PQ bus by setting Qg=Qmax for current itr
```

```
%taking<sup>/</sup>
 91V Bus r1(i, 1)=1;
flat voltage profile for this bus
                     V_Bus_r1(i,1)=((P_Bus(i,1)-1j*Q_Bus(i,1))/conj(V_Bus_r1(i,1))-\angle92
sum Vk Yik)/Ybus(i, i);
                                                                                       \frac{1}{2}if all\angle93
                 else
limits meet, compute angle of bus voltage
                     Vi angle=angle(((P Bus(i,1)-1j*Q Bus(i,1))/conj(V Bus r1(i,1))-\angle94
sum Vk Yik)/Ybus(i, i) );
                     V_Bus_r1(i,1)=abs(V_Bus_r1(i,1))*(cos(Vi angle)+1j*sin(Vi angle)); \frac{1}{6}95
PV bus voltage=given Vmag(cos(new delta)+jsin(new delta))
96
                 end
97
                 fprintf(fid, '%s\t', num2str(V Bus r1(i, 1)));
                                                                                       %if the V
98
             else
current bus is PQ bus
                 V Bus r1(i, 1) = ((P Bus(i, 1) - 1j*Q Bus(i, 1)) / conj(V Bus r1(i, 1)) - sum Vk Yik) \angle99
/Ybus(i, i);
100
                 fprintf(fid, '%s\t', num2str(V Bus r1(i, 1)));
101
             end
102
        end
103
        %Restting the Voltage magnitudes of PV buses for next iteration to as
        %given in the busdata those considered as PQ in present iteration
104
105
        for i=2:1: Nbus
                                                                                       %continue\angle106
            if (busdata(i, 8) == 3)
if PQ bus
107
                 continue;
108
             end
109
             if (((Q \text{ Bus}(i, 1) + \text{busdata}(i, 5))) == busdata(i, 9)) | | ((Q \text{ Bus}(i, 1) + \text{busdata}(i, 5))\checkmark==busdata(i,10))) %if Qi=Qgmin or Qgmax i.e. assumed PQ bus
                 V Bus r1(i, 1)=busdata(i, 6)*(cos(angle(V Bus r1(i, 1)))+1j*sin(angle\angle110(V Bus r1(i,1)))); % making magnitude equal to given in busdata
111\mathcal{L}% and angle as per of computed voltage value
112
             end
113
        end
114
115
        disp(itr);116
        disp([abs(V_Bus_r1) angle(V_Bus_r1) .*(180/pi)];
        disp(Q Bus);117
118
        itr = itr + 1;fprintf(fid, '\ln\ln');
119
120
121 end
123
124 %---------Finding Pgen and Qgen at Slack bus, and Qgen at PV bus----------
125 %--------------------------and updating in busdata--------------------------
126 for i=1:1:Nbus%if Ø
127 if (busdata (i, 8) == 1)
current bus is slack bus
            busdata(i,2)=busdata(i,4)+real((conj(V Bus r1')*Ybus(:,i))*conj(V Bus r1(i,\angle128
1) ) ) ; % Pgen=Pload+Pbus
```

```
129
           busdata(i,3)=busdata(i,5)-imag((conj(V_Bus_r1')*Ybus(:,i))*conj(V_Bus_r1(i,\angle1) ) ; % Qgen=Qload+Qbus
    elseif(busdata(i, 8) == 2)%if K
130 -current bus is PV bus
           busdata(i,3)=busdata(i,5)-imag((conj(V Bus r1')*Ybus(:,i))*conj(V Bus r1(i,\angle131
1)); \frac{1}{2} \sqrt{2} \sqrt{2} \sqrt{2} \sqrt{2} \sqrt{2} \sqrt{2} \sqrt{2} \sqrt{2} \sqrt{2} \sqrt{2} \sqrt{2} \sqrt{2} \sqrt{2} \sqrt{2} \sqrt{2} \sqrt{2} \sqrt{2} \sqrt{2} \sqrt{2} \sqrt{2} \sqrt{2} \sqrt{2} \sqrt{2} \sqrt{2} \sqrt{2} \sqrt{2else
132
                                                                            %continue
133
          continue;
if current bus is PQ bus
134
    end
135 end
137 %-----------Updating Vmag and Vangle at the buses with V Bus r1------------
138 busdata(:, 6) = abs (V Bus r1);
139 busdata(:,7)=angle(V Bus r1). * (180/pi);
141 %--------------------Printing Results in text file------------------------
142 fprintf(fid, \ln\ln);
144 fprintf(fid, '%s\t', 'Bus no.');
145 fprintf(fid,'%s\t\t',' Volts');
146 fprintf(fid, '%s\t\t',' angle');
147 fprintf(fid, '%s\t\t',' Generation');
148 fprintf(fid,'%s\t\t',' Load');
149 fprintf(fid, '%s\n', 'Bus');
151 fprintf(fid, '%s\t\t',' (pu)');
152 fprintf(fid, '%s\t\t',' (deg.)');
153 fprintf(fid, '%s',' P (pu)');
154 fprintf(fid, '%s\t\t', ' Q (pu) ');
155 fprintf(fid, '%s', ' P (pu)');
156 fprintf(fid, '%s\t\t',' Q (pu)');
157 fprintf(fid, '%s\n', 'Type');
158 fprintf (fid, \sqrt{8}--------1);
159
160 for i=1:1:Nbus
      fprintf(fid,'%d \t',busdata(i,1));
161
      fprintf(fid, '% 4.4f\lt t'\text{,} busdata(i, 6));
162
163
      fprintf(fid,'% 4.4f\lt t',busdata(i,7));
164
      fprintf(fid, \sqrt{2} 4.4f\t', busdata(i,2));
      fprintf(fid,'% 4.4f\lt t',busdata(i,3));
165
166
      fprintf(fid, '% 4.4f\t', busdata(i, 4));
      fprintf(fid,'% 4.4f\tt\tt\to\! , busdata(i,5));
167
168
      if (busdata(i, 8) == 1)
           fprintf(fid, '%s\n\n', 'Slack');
169
170
       elseif (busdata(i, 8) == 2)
171
           fprintf(fid, '%s\n\n', 'PV');
172
       else
```

```
fprintf(fid, '%s\n\n', 'PQ');
173
174
      end
175 end
176
177 %--------------------------Finding Line flows------------------------------
178 Nline=size(ydata, 1);
179 lineflow=[];
                                                                         \frac{1}{6}180 for L=1:1:Nline
S ij=Vi*conj ((Vi-Vj)/Z ij)-Vimag^2*Yi (charging VAR at ith bus)
       S_ij=V_Bus_r1(ydata(L,2))*conj((V_Bus_r1(ydata(L,2),1)-V_Bus_r1(ydata(L,3),1))/\angle181
(ydata(L, 4) + 1j * ydata(L, 5))) - (abs(V Bus r1(ydata(L, 2))) ^2) * ydata(L, 8) / 2;lineflow=[lineflow; [ydata(L,2) ydata(L,3) real(S ij) image(S ij)];
182
       S ji=V Bus r1(ydata(L,3)) *conj((V Bus r1(ydata(L,3),1) -V Bus r1(ydata(L,2),1)) /\checkmark183
(ydata(L, 4) + 1j \cdot ydata(L, 5)) - (abs(V Bus r1(ydata(L, 3))) ^2) \cdot ydata(L, 8) / 2;184
       lineflow=[lineflow; [ydata(L,3) ydata(L,2) real(S ji) image(S ji)];185 end
\frac{1}{6}188 Ploss=sum(busdata\langle : , 2 \rangle) -sum(busdata\langle : , 4 \rangle);
Ploss=Pgen-Pload
                                                                         \frac{1}{6}189 Qloss=sum(busdata(:, 3)) -sum(busdata(:, 5));
Qloss=Qgen-Qload
191
192 %------------------------Printing Lineflows--------------------------------
193 fprintf(fid, '\ln\ln');
194 fprintf(fid, '%s\n','----------------Line Flows----------------');
195 fprintf(fid, '%s\t', 'From');
196 fprintf(fid, '%s\t', 'To');
197 fprintf(fid, '%s\t\t', ' P (pu) ');
198 fprintf(fid, '%s\n', ' Q (pu) ');
199 fprintf(fid, '%s\t', 'Bus');
200 fprintf(fid, '%s\n', 'Bus');
202 for L=1:1:size(lineflow, 1)
      fprintf(fid,'%d\t',lineflow(L,1));
203
204
      fprintf(fid, '%d\t', lineflow(L, 2));
      fprintf(fid,'% 4.4f\lt t'\, lineflow(L,3));
205
206
       fprintf(fid, '% 4.4f\ln\ln', lineflow(L, 4));
207 end
209 fprintf(fid, '%s\t', 'Total Real Power Generation (pu) :');
210 fprintf(fid, '%4.4f\n\n', sum(busdata(:,2)));
211 fprintf(fid, '%s\t', 'Total Reactive Power Generation (pu) :');
212 fprintf(fid, '%4.4f\n\n', sum(busdata(:,3)));
213 fprintf(fid, '%s\t\t', 'Total Real Power Demand (pu) :');
214 fprintf(fid, '%4.4f\n\n', sum(busdata(:,4)));
215 fprintf(fid, '%s\t', 'Total Reactive Power Demand (pu) :');
216 fprintf(fid, '%4.4f\n\n', sum(busdata(:, 5)));
217 fprintf(fid, '%s\t\t', 'Total Real Power Loss (pu) :');
218 fprintf(fid, '% 4.4f\ln\ , Ploss);
```
219 fprintf(fid, '%s\t', 'Total Reactive Power Loss (pu) :'); 220 fprintf(fid, '% 4.4f\n', Qloss); 221 222  $fclose('all');$ 

The Load Flow solution using Gauss-Seidel Method obtained by Vishal Mittal:

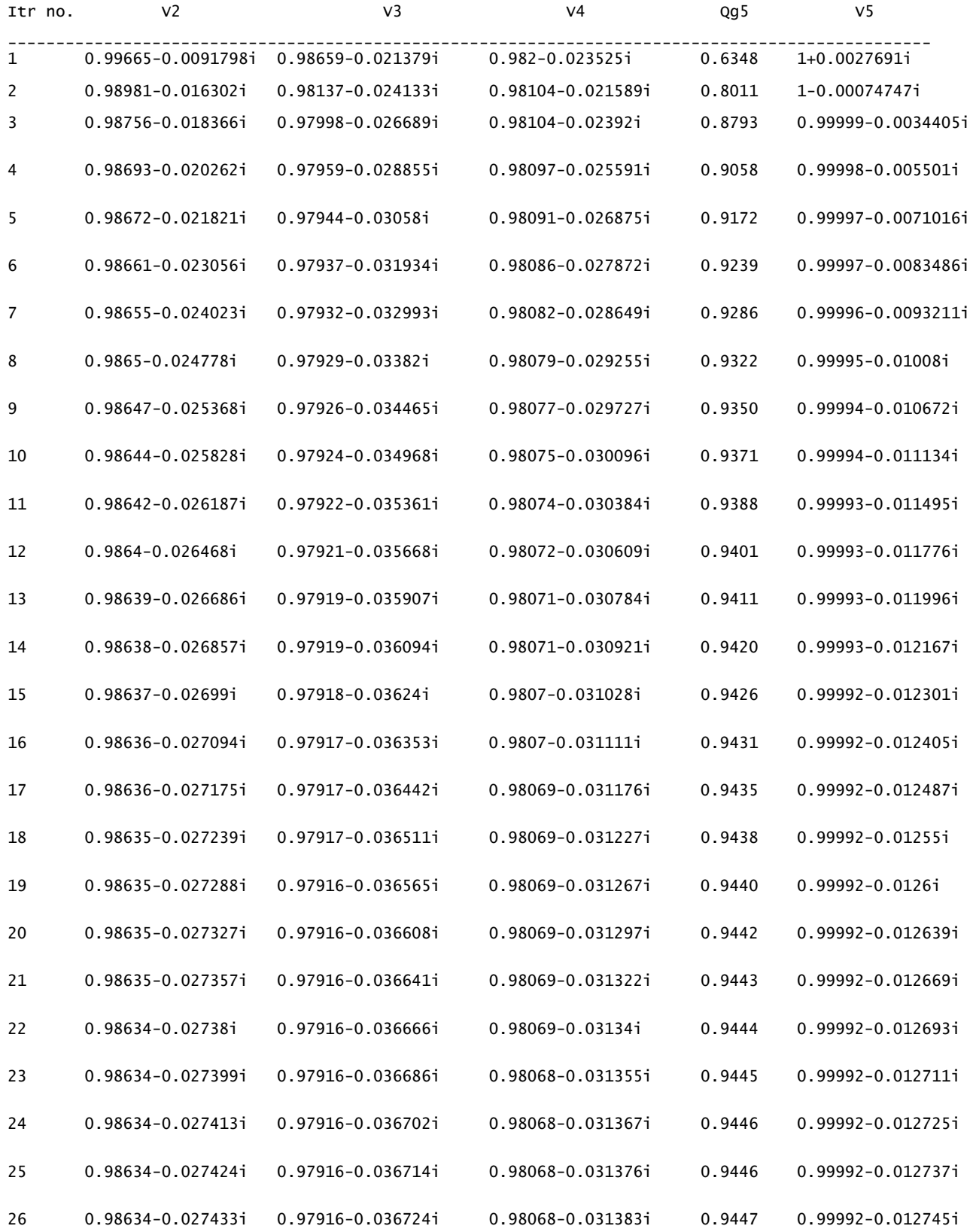

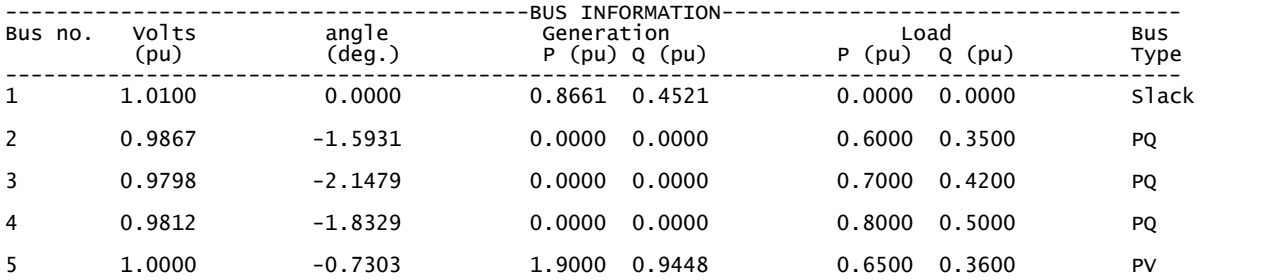

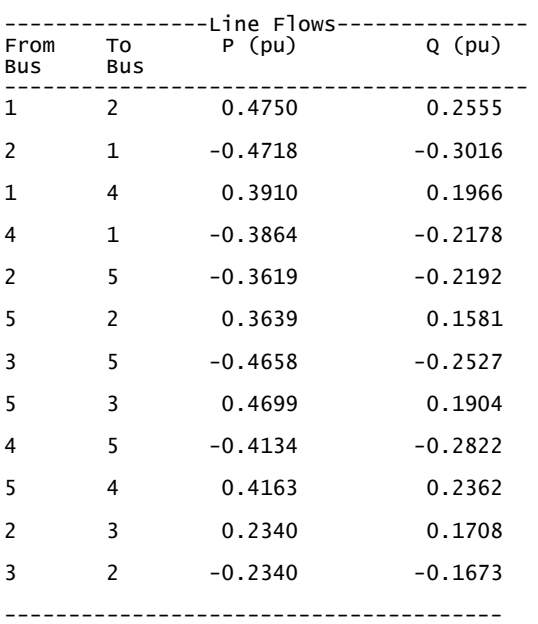

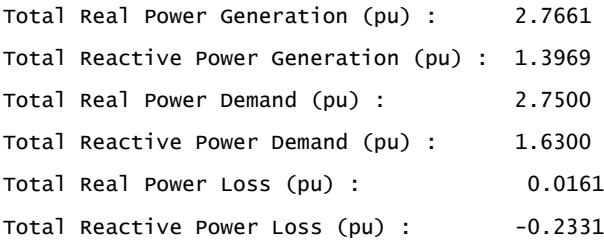

Aim: To develop a computer program to carry out load flow analysis using Newton-Raphson's Method.

Requirements: Computer, MATLAB

Theory: Power flow studies are important for planning and designing the future expansion of power systems and in determining the best operation of existing systems. The load flow study provides the information regarding the magnitude and phase angle of the voltage at each bus, and the real and reactive power flowing in each line. The power-flow equations are non-linear simultaneous equations, hence iterative solution is feasible. Newton-Raphson's load flow method is fast but requires more memory space because it involves finding of inverse of Jacobian matrix. The new updated values of independent variables is obtained by the equation given below.

$$
[X]^{r+1} = [X]^r - [J^{-1}\Delta F]_{at\,X^r}
$$

Case Study:

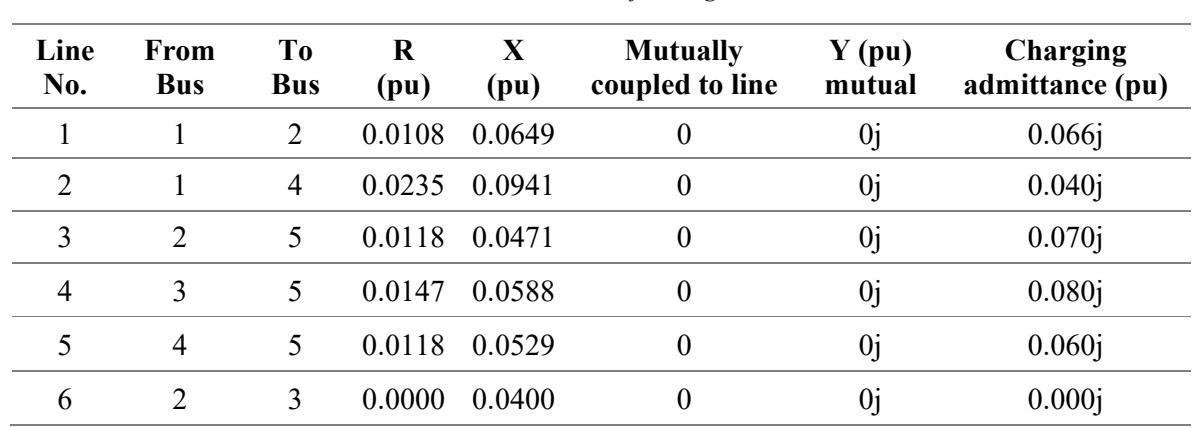

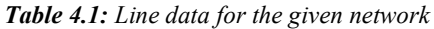

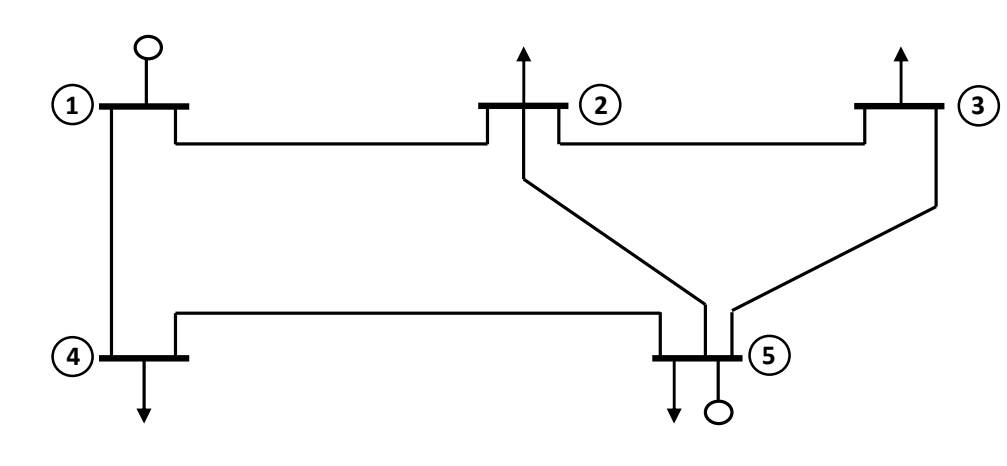

Fig. 4.1: Single line diagram of the given network

| <b>Table 4.2:</b> Bus data for the given network |           |                         |              |              |                              |                           |           |  |
|--------------------------------------------------|-----------|-------------------------|--------------|--------------|------------------------------|---------------------------|-----------|--|
| <b>Bus</b>                                       | $P_G(pu)$ | $Q$ <sub>G</sub> $(pu)$ | $P_{L}$ (pu) | $Q_{L}$ (pu) | $V\angle\delta$              | Q <sub>G</sub> Limit (pu) | Remark    |  |
|                                                  |           |                         | $\theta$     | $\theta$     | $1.01\angle 0^{\circ}$       |                           | Slack     |  |
| $\overline{2}$                                   | $\theta$  | $\theta$                | 0.60         | 0.35         | $\qquad \qquad \blacksquare$ | $\overline{\phantom{a}}$  | <b>PQ</b> |  |
| 3                                                | $\theta$  | $\theta$                | 0.70         | 0.42         | $\qquad \qquad \blacksquare$ | $\overline{\phantom{a}}$  | <b>PQ</b> |  |
| $\overline{4}$                                   | $\theta$  | $\theta$                | 0.80         | 0.50         | $\qquad \qquad \blacksquare$ |                           | PQ        |  |
|                                                  | 1.9       |                         | 0.65         | 0.36         | 1.00                         | $0 \le Q_G \le 1.5$       | <b>PV</b> |  |

Table 4.2: Bus data for the given network

```
1 %------------Load Flow Analysis using Newton-Raphson Method-----------------
 2<sup>1</sup>3 %Case Study: Consider a 5-bus system. Bus 1 is slack bus, buses 2,3 and 4
 4 % are PQ buses, and bus 5 is PV bus.
 5
 6 %Line Data:
 | Line | Mutually
 8%Line|From | To | R X | coupled | y pu | Charging |
 9%no. |Bus | Bus | pu | pu | to line |mutual| admittance pu|
10<sub>8</sub>6 2 3 0.0000 0.0400 0 0j 0.000j ];
1719
20 %Bus Data:
21 %NOTE: Always make bus 1 as slack bus while entering the bus data
22 %Bus Type Assignment
                               Assuming riac<br>Voltage Profile Reactive Power<br>Source
23 % 1 for Slack Bus
                                 Assuming Flat Controllable
        2 for PV Bus
24%for PQ Buses Source
        3 for PQ Bus
25%|Bus | Generation| Load | Vmag | delta | Bus | Qg min | Qg max |
27 %
28%| | |P(pu)|Q(pu)|P(pu)|Q(pu)| (pu) | (deg) |Type| (pu) | (pu) |29 %--------------------------
                        -----
                            --------
                                   __________
30 busdata=[ 1 \t 0 \t 0 \t 0 \t 1.01 \t 0 \t 1 \t 0 \t 0 \t ;\begin{array}{cccccccccccc} 2 & 0 & 0 & 0.6 & 0.35 & 1 & 0 & 3 & 0 \\ 3 & 0 & 0 & 0.7 & 0.42 & 1 & 0 & 3 & 0 \\ 4 & 0 & 0 & 0.8 & 0.5 & 1 & 0 & 3 & 0 \end{array}31 2 0
                                                       \overline{0}32
                                                      \overline{0}\rightarrow33
                                                       \begin{array}{ccc} & 0 & \cdot & \cdot \end{array}5 1.9 0 0.65 0.36 1 0 2 0 1.5 ];
34
36 %------------------------Ybus of the given system-------------------------
37 [Ybus, A, Yprim]=Y_BUS(ydata);
38 theta ik=angle(Ybus). * (180/pi);
39 Yik=abs (Ybus);
41 %------------------------Opening a Text File to store results----------------
42 folder path='C:\Users\VISHAL MITTAL\Desktop\PS II Lab\';
43 fid=fopen(strcat(folder_path,'Exp_4.txt'),'w+');
44 fprintf(fid, '%s \n\n', 'The Load Flow solution using Newton-Raphson Method obtained by
Vishal Mittal:');
45 Nbus=max (busdata(:, 1));
46 fprintf(fid, '%s \t', 'Itr no.');
47
48 for i=2:1:Nbus
49 bus param=strcat('d', num2str(i));
    fprintf(fid, '%4s\t\t', bus param);
50
```

```
bus param=strcat('V', num2str(i));
5152
       fprintf(fid, '%4s\t\t', bus param);
53 end
54 fprintf(fid, '\n');
57
58 %---------------------------Newton-Raphson Algorithm------------------------
59 V0=zeros (length (busdata(:, 6)), 1);
60 delta0=zeros(length(V0), 1);
61
62 V1=busdata(:, 6);%initial quess of bus voltage magnitudes
63 delta1=busdata(:, 7);%initial quess of bus voltage angles in deg.
64
65 itr=0;
66 while (itr<10)67
       if((abs(V1-V0)<0.00001) & (abs(delta1-delta0)<0.00001))
68
           break;
69
       end
70
       itr=itr+1;%making matrix F aprox = [P2 ; Q2 ; P3 ; Q3 ; ...]71
72
       % and F actul = [P2 ; Q2 ; P3 ; Q3 ; ...]73
       % and a matrix Bus type to hold bus type info 2: PV and 3: PQ
74
       F aprox=[];
75
       F actul=[];
76
      Bus type=[1];
77
       for i=2:1:length(busdata(:,1))78
79
           if (busdata(i, 8) == 3)
                                         %if PQ bus
80
               Pi=0:
               Qi=0;81
82
               for k=1:1:length(busdata(:, 1))83
                   Pi=Pi+VI(k)*V1(i)*Yik(i,k)*cosd(theta ik(k,k)+delta(kta)(k)-delta(1(i));Qi=Qi-V1(k)*V1(i)*Yik(i,k)*sind(theta ik(i,k)+delta(k-k)-delta(i));
84
85
               end
86F aprox=[F aprox ; Pi ; Qi];
87
                   F_{\text{1}} actul=[F<sub>1</sub>actul ; busdata(i,2)-busdata(i,4) ; busdata(i,3)-busdata\angle(i, 5)];
88
                   Bus type=[Bus type : 3];
                                           %if PV bus
89
           else
90
               Pi=0;91Oi=0;
92
               for k=1:1:length(busdata(:,1))93
                   Pi=Pi+VI(k)*V1(i)*Yik(i,k)*cosd(theta ik(k,k)+delta(kta)(k)-delta(1(i));94
                   Qi=Qi-V1(k)*V1(i)*Yik(i,k)*sind(theta ik(i,k)+delta1(k)-delta1(k));
95
               end
96
               %if Qqi is out of bounds the min max limits then consider
97
               %it as PQ bus otherwise PV bus
               if((Qi+busdata(i,5))<b>busdata(i,9))</b>98
99
                   F aprox=[F aprox ; Pi ; Qi];
                   F actul= [F actul ; busdata(i,2) -busdata(i,4) ; busdata(i,9) -busdata\angle100
```

```
(i, 5)];
101
                     Bus type=[Bus type ; 3];
102
                 elseif((Qi+busdata(i,5))>busdata(i,10))103
                     F aprox=[F aprox ; Pi ; Qi];
                     F actul= [F actul ; busdata(i,2) -busdata(i,4) ; busdata(i,10) -busdata\angle104
(i, 5)];
105
                     Bus type=[Bus type ; 3];
                 else
106
107
                     F aprox=[F aprox ; P_i];
108
                     F actul=[F actul ; busdata(i,2)-busdata(i,4)];
109
                     Bus type=[Bus type ; 2];
110
                 end
            end
111
112
        end
        %------------------Storing the iteration results----------------------
113
114
        fprintf(fid, '%4d \t\t', itr);
115
        for i=2:1:Nbusfprintf(fid,'% 5.4f \t', deltal(i));
116
             fprintf(fid, '%5.4f \t', V1(i));
117
118
        end
        fprintf(fid, '\n\ln');
119
120
       121
       J=zeros(length(F aprox), length(F aprox));
122
       row indx=1;
       for i=2:1: length (busdata(:, 1))
                                         %for P2, Q2, P3, Q3,... i.e. F
123
124
            col indx=1;
125
            for k=2:1:length(busdata(:,1)) % for x to compute dP i/dx
126
                 if (k \sim i)%dP i/d delta k
127
128
                     J(row indx, col indx) =-Vl(k)*Vl(i)*Yik(i,k)*sind(theta ik(i,k)+deltal\blacktriangleright(k)-deltal(i);
129
                 else
130
                     %dP i/d delta i
                     for j=1:1:length(busdata(:,1))131
                         J(row indx, col indx) = J(row indx, col indx) + V1(j) *V1(i) *Yik(i,j) \n\checkmark132
*sind(theta ik(i,j)+deltal(j)-deltal(i));
133
                     end
                     J(row indx, col indx)=J(row indx, col indx)-V1(i)*V1(i)*Yik(i, i)*sindV134
(theta ik(i,i));135
                 end
                 col indx=col indx+1;
136
137
                 if (Bus type (k) == 3)
                                           %if PQ bus then x: delta and Vmaq
                     if (k \sim = i)138
139
                         %dP i/dV k
                         J(row \text{ indx}, col \text{ indx}) = V1(i) * Yik(i,k) * cosd(theta ik(i,k) + delta1(k) - K)140
delta(1(i));else
141
142
                         %dP i/dV i
143
                          for j=1:1: length (busdata(:, 1))
144
                              J(row \text{ index}, col \text{ index}) = J(row \text{ index}, col \text{ index}) + V1(j) * Yik(i,j) * cosd\mathbf{Y}(theta ik(i,j)+delta[i,j)-delta[i(i,j));
```

```
145
                           end
                           J(row\_index, col\_index) = J(row\_index, col\_index) + V1(i) *Yik(i, i) * cosd\mathbf{Y}146
(theta ik(i,i));147
                       end
148
                       col indx=col indx+1;
149
                  end
150
             end
                                                 %if ith bus is PQ, find dQ i/dx also
151
             if (Bus type (i) == 3)
152
                  row indx=row indx+1;
                  col indx=1;
153
154
                  for k=2:1:length(busdata(:,1)) & for x to compute dQ i/dx
155
                       if (k \sim = i)156
                           %dQ i/d delta k
157
                           J(row indx, col indx) =-V1(k) *V1(i) *Yik(i, k) *cosd(theta ik(i, k) \angle+delta1(k) -delta1(i));else
158
159
                           %dQ i/d delta i
160
                           for j=1:1:length(busdata(:,1))J(row indx, col indx)=J(row indx, col indx) +V1(j) *V1(i) *Yik(i, \angle161
j) *cosd(theta ik(i,j) +deltal(j) -deltal(i));
162
                           end
163
                           J(row indx, col indx) = J(row indx, col indx) - V1(i) *V1(i) *Yik(i,i) **cosd(theta ik(i,i));
164
                       end
165
                       col indx=col indx+1;
                      if (Bus type (k) == 3)
                                                        %if PQ bus then x: delta and Vmaq
166
167
                           if (k \sim i)168
                                %dQ i/dV k
                                J(row indx, col indx) =-V1(i) *Yik(i, k) *sind(theta ik(i, k) \angle169
+delta1(k) -delta1(i));170
                           else
171
                                %dQ i/dV i
172
                                for j=1:1:length(busdata(:,1))J(row \text{ index}, col \text{ index}) = J(row \text{ index}, col \text{ index}) - V1(j) * Yik(i,j) \mathbf{2}173
*sind(theta_ik(i,j)+deltal(j)-deltal(i));
174
                                end
175
                                J(row\_index, col\_index) = J(row\_index, col\_index) - V1(i) *Yik(i, i) * sind \nI(theta ik(i,i));176
                           end
177
                           col indx=col indx+1;
178
                       end
179
                  end
180
             end
181
             row indx=row indx+1;
182
         end
         183
184
        dF=F actul-F aprox;
        dX=inv(J) * dF;185
186
        VO=VI;
187
        delta0=delta1;
188
        %X=Xold+dX
```

```
189
       %note: dX is of the form: [d delta2; dV2; d delta3; dV3; ....]
190
       for i=2:1:length(Bus type)if (Bus type (i) == 3)
191
                                                      %if PO bus
192
               delta1(i)=delta1(i)+dX(2*(i-1)-1)*180/pi; %separating d delta from dX
193
               V1(i) = V1(i) + dX(2*(i-1));%separating dV from dX
                                                      %if PV bus
194
           else
               deltal(i)=deltal(i)+dX(2*(i-1)-1)*180/pi;
195
196
           end
197
       end
198 end
199 %----storing the last iteration result in text file and busdata matrix-----
200 fprintf(fid, '%4d \t\t', itr+1);
201 for i=2:1: Nbus
      fprintf(fid, \frac{1}{6} 5.4f \t', deltal(i));
202
203
       fprintf(fid, '%5.4f \t', V1(i));
204 end
205 fprintf(fid, '\n');
206 busdata(:, 6) = V1;207 busdata(:, 7)=deltal;
209 V Bus=V1.*(cosd(deltal)+1j.*sind(deltal)); %finding V Bus in complex form
210
211 %---------Finding Pgen and Qgen at Slack bus, and Qgen at PV bus----------
212 %--------------------------and updating in busdata--------------------------
213 for i=1:1: Nbus
                                                                           %ifK214 if (busdata (i, 8) == 1)
current bus is slack bus
          busdata(i,2)=busdata(i,4)+real((conj(V Bus')*Ybus(:,i))*conj(V Bus(i,1))); \&215
Pgen=Pload+Pbus
           busdata(i,3)=busdata(i,5)-imag((conj(V Bus')*Ybus(:,i))*conj(V Bus(i,1))); \&216
Qgen=Qload+Qbus
                                                                           \frac{1}{2}if \angle217 elseif(busdata(i, 8) == 2)
current bus is PV bus
           busdata(i,3)=busdata(i,5)-imag((conj(V Bus')*Ybus(:,i))*conj(V Bus(i,1))); \&218
Qqen=Qload+Qbus
219 else
                                                                           %continue
220continue;
if current bus is PO bus
221
      end
222 end
223 %------------------Printing the Bus information results--------------------
224 fprintf(fid, '\n\n');
INFORMATION-------------------
226 fprintf(fid, '%s\t', 'Bus no.');
227 fprintf(fid,'%s\t\t',' Volts');
228 fprintf(fid, '%s\t\t',' angle');
229 fprintf(fid, '%s\t\t',' Generation');
230 fprintf(fid, '%s\t\t','
                             Load');
231 fprintf(fid, '%s\n', 'Bus');
232 fprintf(fid, \setminust');
```

```
233 fprintf(fid, '%s\t\t',' (pu)');
234 fprintf(fid,'%s\t\t',' (deg.)');
235 fprintf(fid, '%s', ' P (pu)');
236 fprintf(fid, '%s\t\t', ' Q (pu)');
237 fprintf(fid, '%s', ' P (pu)');
238 fprintf(fid, '%s\t\t',' Q (pu)');
239 fprintf(fid, '%s\n', 'Type');
240 fprintf (fid, \sqrt{6}\boldsymbol{\mathcal{C}}s \n\hbox{1} 1 ----------
--------');
241
242 for i=1:1:Nbusfprintf(fid, '%d \t', busdata(i, 1));
243
      fprintf(fid, '% 4.4f\tt\t',busdata(i,6));244
245
      fprintf(fid,'% 4.4f\lt t',busdata(i,7));
      fprintf(fid, '% 4.4f\t', busdata(i, 2));
246
247
      fprintf(fid,'% 4.4f\cdot t, busdata(i,3));
      fprintf(fid, \sqrt{2} 4.4f\t', busdata(i,4));
248
249
      fprintf(fid,'% 4.4f\lt t\lt t, busdata(i,5));
     if (busdata(i, 8) == 1)
250
           fprintf(fid, '%s\n', 'Slack');
251
252
      elseif (busdata(i, 8) == 2)
253
          fprintf(fid, '%s\n', 'PV');
254
       else
          fprintf(fid, '%s\n', 'PQ');
255
256
       end
257 end
258 %--------------------------Finding Line flows---------------------------
259 Nline=size(ydata, 1);
260 lineflow=[];
                                                                          \frac{1}{6}261 for L=1:1:Nline
S ij=Vi*conj ((Vi-Vj)/Z ij)-Vimag^2*Yi (charging VAR at ith bus)
262 Sij=V Bus (ydata(L,2)) *conj ((V Bus (ydata(L,2), 1) -V Bus (ydata(L,3), 1)) / (ydata(L,4) \angle+1j*ydata(L,5))) - (abs(V Bus(ydata(L,2))) ^2)*ydata(L,8)/2;
263 lineflow=[lineflow; [ydata(L,2) ydata(L,3) real(S ij) imag(S ij)]];
      S ji=V Bus(ydata(L,3))*conj((V Bus(ydata(L,3),1)-V Bus(ydata(L,2),1))/(ydata(L,4)\blacktriangle264
+1j*ydata(L,5))) - (abs(V_Bus(ydata(L,3))) ^2)*ydata(L,8)/2;
      lineflow=[lineflow; [ydata(L,3) ydata(L,2) real(S_ji) imag(S_ji)]];
265
266 end
\frac{1}{6}269 Ploss=sum(busdata(:, 2)) -sum(busdata(:, 4));
Ploss=Pgen-Pload
                                                                          \frac{1}{6}270 Qloss=sum(busdata(:, 3)) -sum(busdata(:, 5));
Qloss=Qqen-Qload
272 %------------------------Printing Lineflows--------------------------------
273 fprintf(fid, \ln\ln);
274 fprintf(fid, '%s\n', '----------------Line Flows----------------');
275 fprintf(fid, '%s\t', 'From');
276 fprintf(fid, '%s\t', 'To');
```

```
277 fprintf(fid, '%s\t\t',' P (pu)');
278 fprintf(fid, '%s\n',' Q (pu)');
279 fprintf(fid, '%s\t', 'Bus');
280 fprintf(fid, '%s\n', 'Bus');
282 for L=1:1:size(lineflow, 1)
   fprintf(fid,'%d\t',lineflow(L,1));
283
     fprintf(fid, '%d\t', lineflow(L,2));
284
285
      fprintf(fid, '% 4.4f\lt t'\lt, lineflow(L, 3));
    fprintf(fid, \frac{1}{6} 4.4f\n', lineflow(L,4));
286
287 end
289 fprintf(fid, '%s\t', 'Total Real Power Generation (pu) :');
290 fprintf(fid, '%4.4f\n', sum(busdata(:,2)));
291 fprintf(fid, '%s\t', 'Total Reactive Power Generation (pu) :');
292 fprintf(fid, '%4.4f\n', sum(busdata(:,3)));
293 fprintf(fid, '%s\t\t', 'Total Real Power Demand (pu) :');
294 fprintf(fid, '%4.4f\n', sum(busdata(:,4)));
295 fprintf(fid, '%s\t', 'Total Reactive Power Demand (pu) :');
296 fprintf(fid, '%4.4f\n', sum(busdata(:,5)));
297 fprintf(fid, '%s\t\t', 'Total Real Power Loss (pu) :');
298 fprintf(fid, '% 4.4f\n', Ploss);
299 fprintf(fid, '%s\t', 'Total Reactive Power Loss (pu) :');
300 fprintf(fid, '% 4.4f\n', Qloss);
301 fclose('all');
```
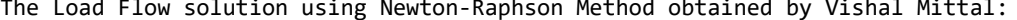

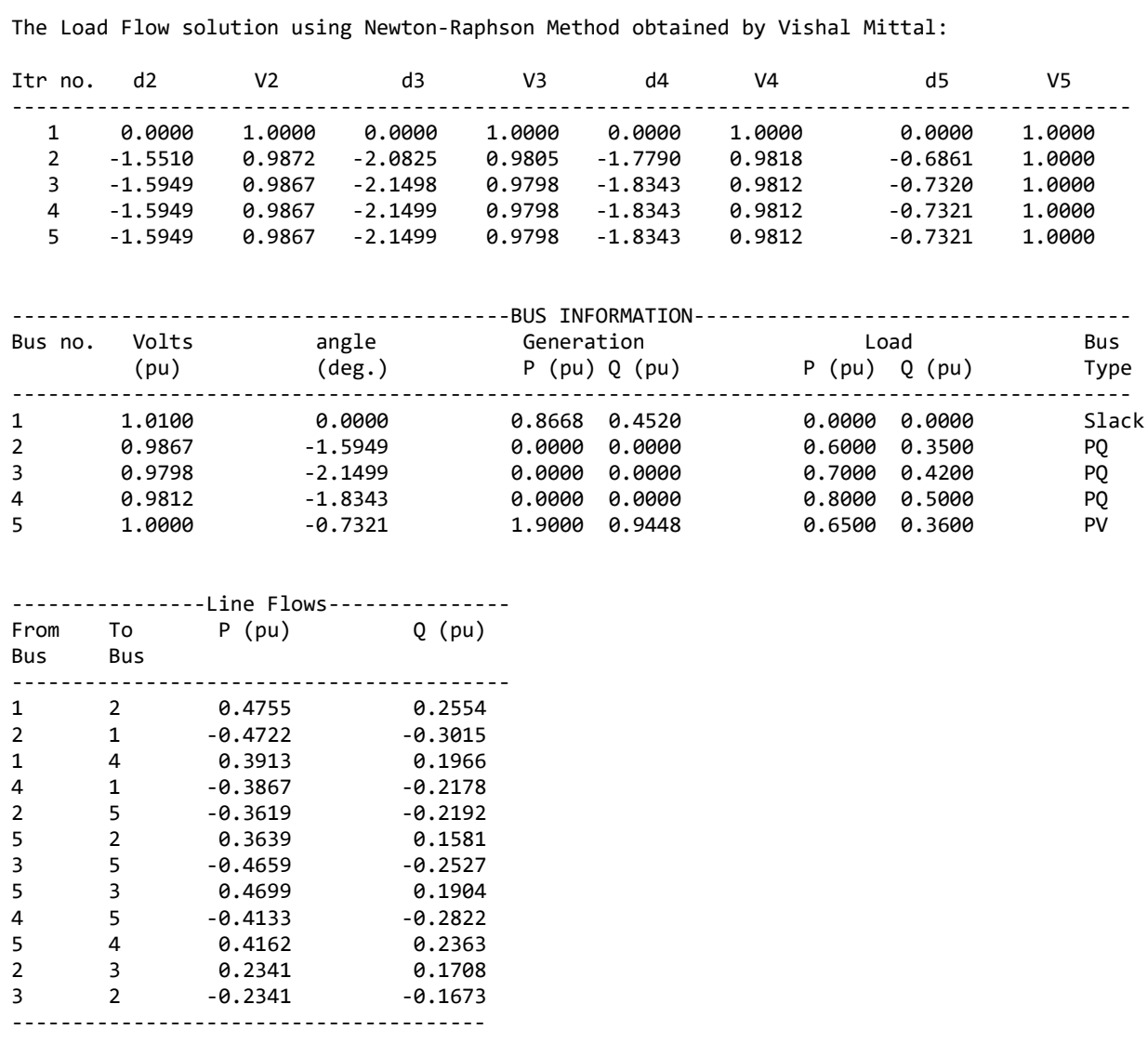

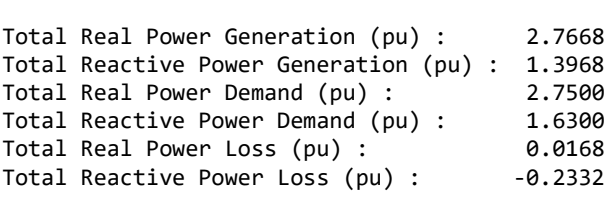

Aim: To develop a computer program for economic load dispatching among units using reduced gradient search method.

Requirements: Computer, MATLAB

Theory: The economic load dispatching is the problem to find the optimum solution of units scheduling such that the total cost of generation is minimized. The gradient search method or steepest descent method works on the principle that the minimum of a function can be found by a series of steps that always take us in a downward direction. If  $\nabla f$  is the gradient of function  $f(x)$  at the initial guess  $x^0$ , then the updated x is given as,

$$
x^1 = x^0 - \alpha \nabla f
$$

where,  $\alpha$  is the learning rate.

The learning rate is a scalar which allow us to guarantee that the process converges. Larger the learning rate will result into faster convergence, but sometimes may lead to divergence also. Smaller the learning rate will guarantee the convergence, but the process becomes too slow. Thus, the learning rate is set through experimenting with different learning rates for a problem.

Case Study:

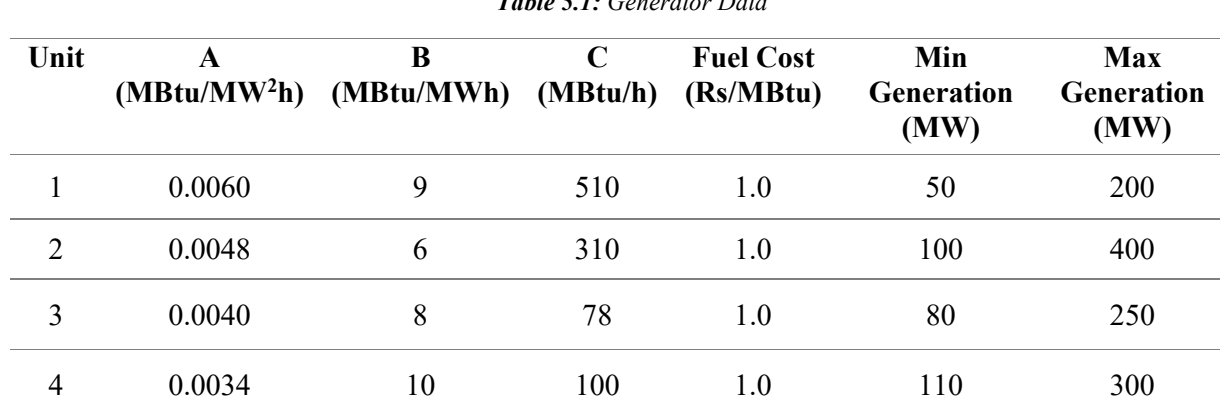

Total Demand is of 800 MW

 $T_{\rm H}$   $T_{\rm H}$   $T_{\rm H}$ 

```
1 %----------Economic Load scheduling among units of a plant using-----------
 2 %--------------------------Gradient Search Method------------------------
 \mathcal{L}\overline{4}5 %Heat Rate Hi in MBtu/h for ith thermal unit is given as: Hi=A*Pi^2+B*Pi+C
 6 %fuel cost is in Rs/MBtu
 \overline{7}9 % Unit A B C fuel cost min out max out
11 plant_data=[ 1 0.00600 9.00 510 1.0
                                                             200;50
               2 0.00480 6.00 310 1.0 100 400;<br>3 0.00400 8.00 78 1.0 80 250;<br>4 0.00340 10.0 100 1.0 110 300];
12131415
16 dmnd=800;
                               %in MW
17 %-----------------------opening file to write result---------------------
18 folder path='C:\Users\VISHAL MITTAL\Desktop\PS II Lab\';
19 fid=fopen(strcat(folder path, 'Exp5.txt'), 'w');
20 fprintf (fid, 'The Gradient Descent for the Economic Loading of Generators in a
Plant);
21 fprintf(fid, '\n \n');
22 fprintf(fid, '%4s \t', 'Itr');
23 str dash='--------';
24 for unit=1:1:max(plant data(:,1))
25 str=strcat('P', num2str(unit));
26
     fprintf(fid, '%7s \t', str);
   str dash=strcat(str dash, '---------------');
27
28 end
29
30 fprintf(fid, '%7s \n', 'Gen. Cost');
31 str dash=strcat(str dash, '-------------');
32 fprintf(fid, str dash);
33 fprintf(fid, '\n\ln);
34 %--------------------
                    35
36 % making cost function: Fi = Hi * fuel cost
37 plant data(:,2)=plant data(:,2). *plant data(:,5);
38 plant_data(:,3)=plant_data(:,3).*plant_data(:,5);
39 plant_data(:,4)=plant_data(:,4).*plant_data(:,5);
40
41 x0=[20;20;20];
                                %initial values: [Pg1; Pg2; Pg3]
42
                                 %learning rate
43 a=10;44 dL0 =zeros (length (x0), 1);
                                %initially assumed gradient
45
47 for itr=1:1:100
48
49
     min max set flag=0; %0 if min max limit on each Gen not set, else 1
     set_count=0;    6varbl count no. of times min-max limits setting
50
```

```
%done over last gen which is reduced from gradient
 51
 52
        for i=1:1:length(x0)%if Pqi < Pqi min
 53
            if(x0(i) <i>plan</i> data(i, 6))54
                x0(i) =plant data(i,6);
                                           %set Pqi = Pqi min
 55
            end
 56
            if(x0(i))plant data(i,7))
                                         %if Pqi > Pqi max
 57
                x0(i) =plant data(i, 7);
                                         %set Pqi = Pqi max
 58
            end
 59
        end
 60
        %note: the last generator that is reduced using the demand constraint :
 61
        % Pn = dmnd - Pq1 - Pq2 - Pq3, must satisfy its min and max limits of
 62
        %generation. If it is not satisfying then choose other generator for
 63
 64
        %reduction process. For this shuffling in plant data is done
        while (min max set flag == 0)
 65
 66
            if set count>max(plant data(:, 1))
 67
                fprintf(fid, 'Generation Limits are not meeting');
 68
                break;
 69
            end
            Pn=dmnd-ones (1, length (x0)) *x0;
                                            %last generator output Pn= dmnd-Pg1-Pg2-Pg3
 70
71if Pn<plant data(i+1, 6)%checking if Pn < Pmin limit
 72
                Pn=plant data(i+1, 6);
                                               %set Pn = Pmin
                %shuffling the last gen at 1st position in plant data matrix
73
74
                %and rest generators shifted down by one
75
                plant data=[zeros(1,7); plant data];
                plant data(1,:)=plant data(length(plant data(:,1)),:);76
                plant data(length(plant data(:,1)), :)=[];
 77
                %similarly shuffling x0 vector also
78
79
                x0(2:length(x0)) = x0(1:length(x0)-1);80
                x0(1) = Pr;81
 82
                set count=set count+1; %set count incremented by 1
83
                continue;
                                        %continue to compute Pn for new gen
                                        %which took place for gradient reduction
 84
 85
            end
 86
                                        %similarly if Pmax limit not satisfied
 87
            if Pn>plant data(i+1, 7)88
                Pn=plant data(i+1, 7);
                plant data=[zeros(1,7); plant data];
 89
 90
                plant data(1,:)=plant data(length(plant data(:,1)),:);
                plant data(length(plant data(:,1)),:)=[];
 91
 92
                x0(2:length(x0)) = x0(1:length(x0)-1);93
                x0(1) = Pr;94
                set count=set count+1;
 95
                continue;
96
            end
97
            min max set flag=1;
98
        end
        if min max set flag == 0
                                        %if generator limits are not getting set
99
100
            break;
                                        %break the loop
101
        end
```

```
%set of Pout vector [P1; P2; P3;...]
102
       X=[x0;Pn];103
       cost=plant data(:,2)'*(X.*X)+plant data(:,3)'*X+plant data(:,4)'*ones(length(X),\angle1);
104
       105%-----------------------------display section---------------------------
106
107
      Pgen=zeros(length(X),1);
      for k=1:1:length(X)108
                                 %sorting generator no.in ascending order
109
          Pgen(plant data(k, 1))=X(k);
110
      end
111fprintf(fid,'%4d \t %7.2f \t %7.2f \t %7.2f \t %7.2f \t %7.2f ',[itr Pgen'
112
cost);
113
      fprintf(fid, '\n\in );
       114
115
116
      % computing gradient for the current iteration
       dL1=2.* (diag (plant data (1:length(x0), 2)) +plant data (length(X), 2). *ones (length\angle117
(x0), length (x0)) *x0...+plant data(1:length(x0),3)-(plant data(length(X),3)+2*dmnd*plant data(length(X),\checkmark118
2) , * ones (length (x0), 1);
119
120x0=x0-a.*dL1;%if current gradient and previous itr gradient are same - stop loop
121
     if abs(dL1-dL0) < 0.001122
123
          break;
124
      end
125
       dL0 = dL1;126 end
127 fclose('all');
```
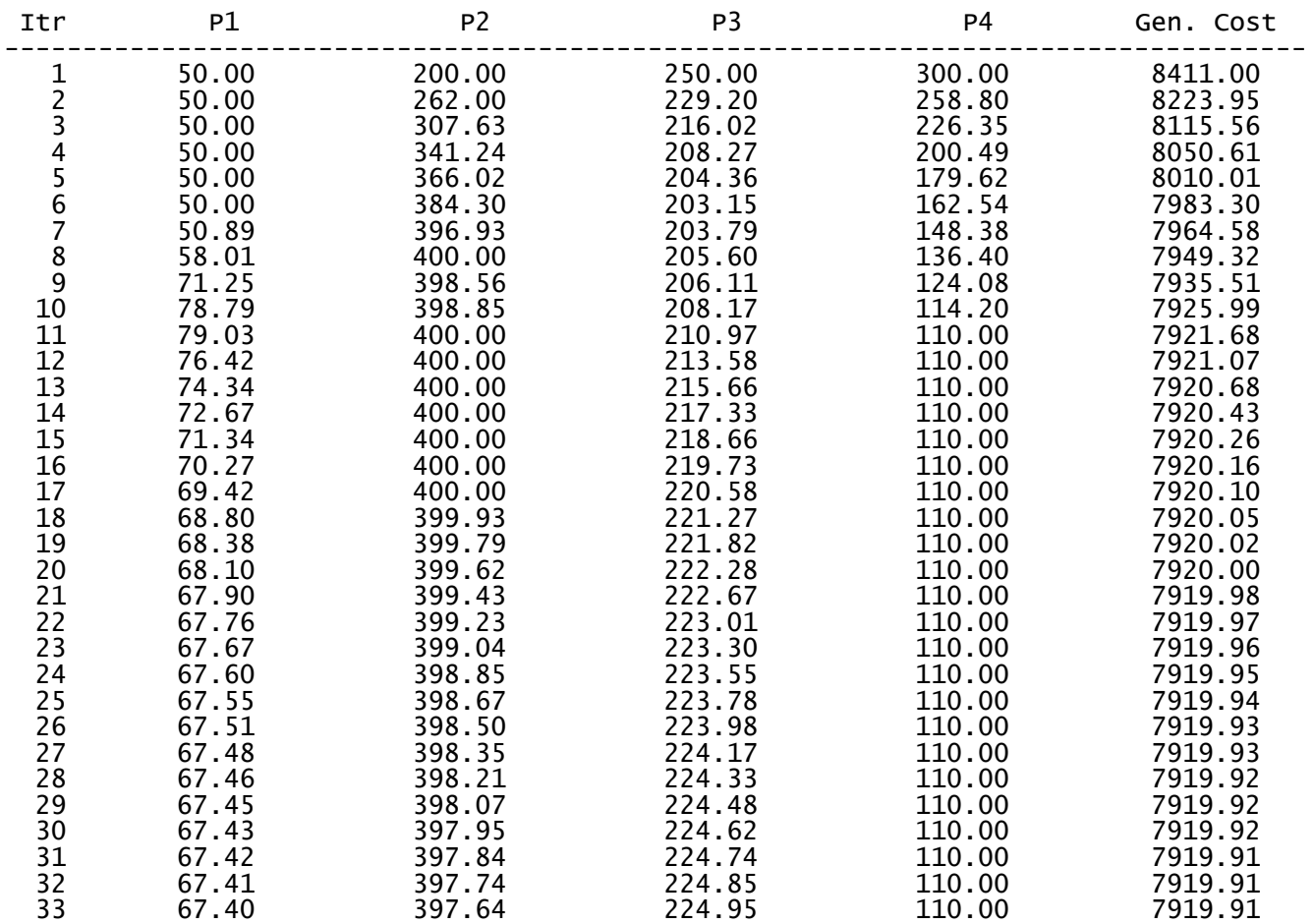

The Gradient Descent for the Economic Loading of Generators in a Plant

Aim: To develop a computer program for economic load dispatching among plants using Newton's method.

Requirements: Computer, MATLAB

Theory: The economic load dispatching is the problem to find the optimum solution of units scheduling such that the total cost of generation is minimized. The Newton's method is based on gradient of the cost function in which the aim is to drive gradient to zero. If  $\Delta x$  is an effort to make the gradient  $g(x)$ to zero at initial guess  $x^0$ , then

$$
\Delta x = -\int g'(x) f^{-1} g(x)
$$

$$
x^1 = x^0 + \Delta x
$$

This method is good in optimizing the non-linear equations involving the coordination equations of economic loading of plants, which include the transmission losses which depend upon the plants generations.

Case Study:

Table 5.1: Plant Data

| Unit | A<br>$(MBtu/MW^2h)$ | в<br>(MBtu/MWh) | C<br>(MBtu/h) | <b>Fuel Cost</b><br>(Rs/MBtu) | Min<br><b>Generation</b><br>(MW) | <b>Max</b><br><b>Generation</b><br>(MW) |
|------|---------------------|-----------------|---------------|-------------------------------|----------------------------------|-----------------------------------------|
|      | 0.00533             | 11.669          | 213.1         | 1.0                           | 50                               | 200                                     |
| 2    | 0.00889             | 10.333          | 200           | 1.0                           | 37.5                             | 150                                     |
|      | 0.00741             | 10.833          | 240           | 1.0                           | 45                               | 180                                     |

Total Demand is of 210 MW

Loss Coefficient matrix in pu,

$$
\boldsymbol{B} = \begin{bmatrix} 0.0676 & 0.00953 & -0.00507 & -0.0383 \\ 0.00953 & 0.0521 & 0.00901 & -0.00171 \\ -0.00507 & 0.00901 & 0.0294 & 0.00945 \\ -0.0383 & -0.00171 & 0.00945 & 0.040357 \end{bmatrix} p u
$$

1 %----------Economic Load scheduling among units of a plant using-----------2 %---------------------------Newton's Method------------------------ $\mathcal{L}$  $\overline{4}$ 5 %Heat Rate Hi in MBtu/h for ith thermal unit is given as: Hi=A\*Pi^2+B\*Pi+C 6 %fuel cost is in Rs/MBtu  $\overline{7}$ Unit A B C fuel cost min out max out  $9<sup>°</sup>$ 11 plant\_data=[ 1 0.00533 11.669 213.1 1.0 50.0  $200;$ 2 0.00889 10.333 200.0 1.0 37.5<br>3 0.00741 10.833 240.0 1.0 45.0  $12$  $150;$  $13$  $180$ ];  $14$ 15 dmnd=210; %in MW 16 N=length (plant data(:, 1)); %no. of plants in the system 17 %Loss coefficient matrix in pu: B=[B11 B12 ... B10/2 B22 ... B20/2  $18<sup>°</sup>$ **B21**  $\sim 10^{11}$  $19%$  $\sim 1000$  $\sim 10^{-10}$ B10/2 B20/2 ... B00 ]  $20%$ 21 B=[ 0.0676 0.00953 -0.00507  $-0.0383$ ; 22 0.00953 0.0521 0.00901  $-0.00171;$  $23$  $-0.00507$  0.00901 0.0294  $0.00945$ ; 24 -0.0383 -0.00171 0.00945  $0.040357$ ]; 25  $Sb=100;$ %base MVA 26 27 %Loss Coefficient matrix not in pu 28 B(1:N, 1:N) = B(1:N, 1:N) . /Sb; 29 B (N+1, N+1) = B (N+1, N+1)  $.*$  Sb; 30 31 %-------------------------opening file to write result----------------------32 folder path='C:\Users\VISHAL MITTAL\Desktop\PS II Lab\'; 33 fid=fopen(strcat(folder path, 'Exp 6.txt'), 'w'); 34 fprintf (fid, 'The Newton''s Method for the Economic Loading of Plants considering Transmission Losses'); 35 fprintf(fid, '\n \n'); 36 fprintf(fid, '%4s \t', 'Itr'); 37 str dash='--------'; 38 for unit=1:1:max(plant data(:,1)) 39 str=strcat('P', num2str(unit)); fprintf(fid, '%7s \t', str); 40 41 str dash=strcat(str dash,'---------------'); 42 end 43 fprintf(fid, '%7s \t', 'lambda'); 44 str dash=strcat(str dash, '---------------'); 45 fprintf(fid, '%7s \t', 'Gen. Cost'); 46 str dash=strcat(str dash, '-------------'); 47 fprintf(fid, '%7s \n', 'TL Loss'); 48 str dash=strcat(str dash, '--------------'); 49 fprintf(fid, str dash); 50 fprintf(fid,  $\ln$ );

```
52 %making cost function: Fi = Hi * fuel cost: updating the given plant data
53 %matrix for the values of Ai, Bi and Ci
54 plant data(:,2)=plant data(:,2).*plant data(:,5);
55 plant_data(:,3)=plant_data(:,3). *plant_data(:,5);
56 plant data(:, 4)=plant data(:, 4). *plant_data(:, 5);
57
58 x0 = zeros(N+1, 1);
59 x1=[75.*ones(N,1);10]; %initial quess: [Pq1; Pq2; ...; lambda]
60
61 %---------------------Running Newton's Iterative Method---------------------
62 itr=0;
63 Ploss=[x1(1:N); 1]'*(B*[x1(1:N); 1]);
64 cost=plant data(:,2)'*(x1(1:N).^2)+plant data(:,3)'*x1(1:N)+plant data(:,4)'*ones(N,\angle1);
65 %---------------------storing result for 0th iteration---------------------
66 frmt='%7.2f \t ';
67 res frmt='%4d \t ';
68 for j=1:1:N69 res frmt=strcat (res frmt, frmt);
70 end
71 res frmt=strcat(res frmt, '%7.3f \t ', '%7.2f \t', '%5.3f');
72 fprintf(fid, res frmt, [itr x1' cost Ploss]);
73 fprintf(fid, '\n');
74
75 while (itr<10)76
    itr = itr + 1;if (abs(x1-x0) < 0.0001) % if tolerance meets then break the loop
77
78
           break;
79
      end
80
      %computing trans. losses: [Pg1 Pg2 ... 1]*[B}*[Pg1; PG2; ... ;1]
81
       lambda=x1(length(x1));82
      Ploss=[x1(1:N);1]'*(B*[x1(1:N);1]);
83
84
      %computing partial derivative dPloss/dPgi for ith plant generation
85
       %dPloss/dPgi= Bii*Pgi + from k=1 to n [sum(Bik*Pgk)] + Bi0
86
       sum Bik Pgk=B(1:N, 1:N) * x1 (1:N);87
       dPloss dPgi=diag(B(1:N,1:N)). *x1(1:N) + sum Bik Pgk+2. *B(1:N, N+1);
88
89
       %computing Gradient matrix g(x) at x=x1
90
       \frac{1}{2}q(x) = [2Ai * Pqi + Bi + lambda * (dPloss/dPqi -1); Pd + Ploss - sum(Pqk)]91
       gx=2.*plant data(:,2).**x1(1:N)+plant data(:,3)+1ambda.*(dPloss dPgi-ones(1:N,1));
       qx=[gx; dmnd+Ploss-sum(x1(1:N))];
92
93
94
      %computing q'(x):
      %g'(x)=[2A1+2B11*lambda B12*lambda ... B1n*lambda dPloss/dPg1-1
95
       \frac{1}{6}96
                              and the first product of the state of the state of the
97
      \frac{1}{2}\sim 10^{11} MeV and \sim 10^{11}\frac{1}{6}98
99
      \frac{6}{6}dPloss/dPg1-1 dPloss/dPg2-1 ... dPloss/dPgn-1 0 ]
100
```

```
\frac{1}{2} (x) = [2 [diag(A)] + lambda* { [B(1:N)] + [diag(B(1:N))] [dPloss/dPg -1]
101102
        % [dPloss/dPg -1]'
                                                                     \overline{0}\Boxdgx=[2.*diag(plant data(:,2))+lambda.*(B(l:N,1:N)+diag(diag(B(l:N,1:N))))\n\mathbf{\n\ell}103dPloss dPgi-ones(1:N,1);
               (dPloss dpgi-ones(1:N,1))'0\,104
\vert \cdot \vert105
106
       %computing dX= -inv((g'(x)))*g(x) at x=x1
107
        dX = -inv(dgx) *gx;108
        x0=x1;x1=x0+dx;109
        cost=plant data(:,2)'*(x1(1:N).^2)+plant data(:,3)'*x1(1:N)+plant data(:,4)'*ones
110
(N,1);
111
112
        %----------------storing results for current iteration----------------
       res frmt=strcat(res frmt,'%5.3f \t ','%7.2f \t','%5.3f');
113
        fprintf(fid, res_frmt, [itr x1' cost Ploss]);
114
        fprintf(fid, '\n');
115
116 end
117 fclose('all');
```
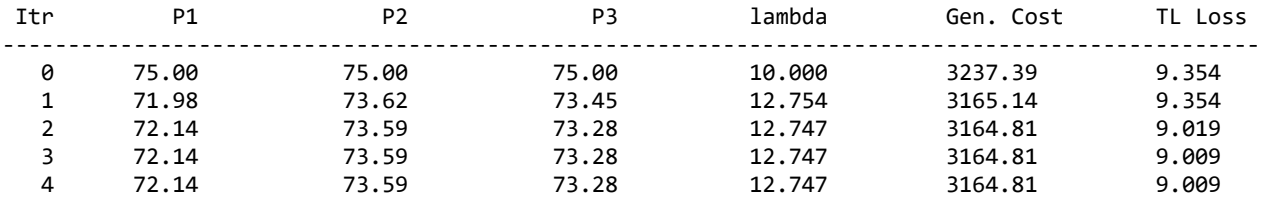

The Newton's Method for the Economic Loading of Plants considering Transmission Losses

Aim: To develop a computer program for stability analysis of a single machine infinite bus system using Runge-Kutta fourth order method.

#### Requirements: Computer, MATLAB

Theory: Transient stability is the ability of the system to regain synchronism after a large and sudden disturbance. The large disturbance can occur due to sudden changes in application or removal of large loads, line switching operations, faults on the system, sudden outage of a line, or loss of excitations. Transient stability studies are needed to ensure that the system can withstand the transient conditions following a major disturbance.

The swing curve indicates about the variation of torque angle with time following a disturbance. If torque angle keeps on increasing, the system is unstable. For the system to be stable followed by a disturbance such as fault, the fault must be cleared before the critical clearing time such that the torque angle decreases after achieving the maximum swing. The swing equation is given as,

$$
M\frac{d^2\delta}{dt^2} = P_m - P_{emax}sin\delta
$$

The state space model of swing equation is given as,

$$
\dot{x}_1 = x_2 = \dot{\delta}
$$
 and  $\dot{x}_2 = \frac{1}{M}(P_m - P_{emax}sin x_1)$ 

To obtain the solution of above two first order differential equations via Runge-Kutta fourth order method:

$$
k_1 = hx_2^0
$$
\n
$$
l_1 = \frac{h}{M}(P_m - P_{emax}sin x_1^0)
$$
\n
$$
k_2 = h\left(x_2^0 + \frac{l_1}{2}\right)
$$
\n
$$
l_2 = \frac{h}{M}\left(P_m - P_{emax}sin\left(x_1^0 + \frac{k_1}{2}\right)\right)
$$
\n
$$
k_3 = h\left(x_2^0 + \frac{l_2}{2}\right)
$$
\n
$$
l_3 = \frac{h}{M}\left(P_m - P_{emax}sin\left(x_1^0 + \frac{k_2}{2}\right)\right)
$$
\n
$$
k_4 = h(x_2^0 + l_3)
$$
\n
$$
l_4 = \frac{h}{M}(P_m - P_{emax}sin(x_1^0 + k_3))
$$
\n
$$
l_5 = \frac{k_1 + 2k_2 + 2k_3 + k_4}{6}
$$
\n
$$
l = \frac{l_1 + 2l_2 + 2l_3 + l_4}{6}
$$
\n
$$
x_1^1 = x_1^0 + k
$$
\n
$$
x_2^1 = x_2^0 + l \quad ; x_1^0 = \delta_0 \text{ and } x_2^0 = 0 \text{ and } h \text{ is the time step}
$$

#### Case Study:

A 20 MVA, 50 Hz generator delivers 18 MW over a double circuit line to an infinite bus. The generator has kinetic energy of 2.52 MJ/MVA at rated speed. The generator transient reactance is 0.35 pu. Each transmission circuit has a reactance of 0.2 pu on a 20 MVA base. The generator voltage behind the transient reactance is 1.1 pu and infinite bus voltage is 1 pu. A three-phase short circuit occurs at the mid-point of one of the transmission lines. Carry out the swing equation solution using Runge-Kutta fourth order method to plot swing curves for different fault clearing times.

```
1 %--------------------SMIB Transient Stability Study----------------------
 2 %-------Plotting Swing Curve using Runge-Kutta 4th Order Method------------
 3 -4 H=2.52;
                    %machine's inertia constant in MJ/MVA
 5 G=20;%machine's rating in MVA
 6 f=50;%freq. in Hz
 7 %------------------computing inertia constant M in pu---------------------
 8 M=H/(180*f);
 10<sub>1</sub>11 Xpre=0.45; 8prefault reactance in pu
12 Xf=1.25; <br>3 xpost=0.55; <br>3 xpost=0.55; <br>3 xpostfault reactance in pu<br>3 xpost=0.55; <br>3 xpostfault reactance in pu<br>3 xpostfault reactance in pu<br>3 xpostfault reactance in pu<br>3 xpostfault reactance in pu<br>3 xpostfault reacta
                   %voltage behind transient reactance of alternator in pu
16 %------------computing Pemax pre/during/post fault conditions------------
17 Pemax1=Ef*V/Xpre;
18 Pemax2=Ef*V/Xf;
19 Pemax3=Ef*V/Xpost;
21 Pm=0.9;
                   %mechanical power in pu
22
23 %---fault clearing times in sec, assuming time at which fault occurs=0s----
24 Tc=6.25*0.02; 8clears after 2.5 cycles
26 %--------------opening a text file to store the results--------------------
27 folder path='C:\Users\VISHAL MITTAL\Desktop\PS II Lab\';
28 fid=fopen(strcat(folder path, 'Exp 7.txt'), 'w');
 29 fprintf(fid, '%s \n\n', 'The solution of Swing Equation using Runge-Kutta fourth order
method as obtained');
30
31 fprintf(fid, 'Fault clearing time in sec: ');
32 fprintf(fid, '%4.4f \n\n', Tc);
33
34 fprintf(fid, '%4s', 'time');
35 fprintf(fid, '%10s', 'Pemax');
 36 fprintf(fid, '%12s', 'x1_old');
37 fprintf(fid, '%10s', 'Pa');
 38 fprintf(fid, '%12s', 'x2 old');
39 fprintf(fid, '%12s', 'dx2');
40 fprintf(fid, '%12s', 'x2 new');
41 fprintf(fid, '%10s', 'dx1');
42 fprintf(fid, '%15s\n', 'delta(deg)');
43 dash print=-1;
44 for i=1:1:95dash print=strcat(dash print,'-');
45
 46 end
 47 fprintf(fid, '%s\n', dash print);
 48
 49 %the swing equation is transformed into state-space model as
 50 \text{d}x1/dt=x2; \text{d}x2/dt=[Pm-Pemax sin(x1)]/M
```

```
51 %x10=delta0 i.e. prefault operating torque angle i.e. asin (Pm/Pemax1)
 52 %x20= avg of [Pm-Pemax1 sin(x10)]/M and [Pm-Pemax2 sin(x10)]/M
53 %Pm-Pemax sin(x1) is the accelerating power Pa
54
 55 x10 =asind (Pm/Pemax1);
                                  %initial x10=delta0
56 x20=0;\text{Similar x20 i.e. } \text{change in speed} = 057
58 h=0.001;
                             %taking step size of 0.001 sec for the RK method
59 dx1 = (x2) x2;60 dx2=0 (Pemax, t0, x1) (Pm-Pemax*sind(x1))/M;
61
 62 %--opening another text file to store only x1 - delta for plotting---------
 63 plot fid=fopen(strcat(folder path, 'Exp7 delta.txt'), 'a');
 64 fprintf(plot fid, '%4.3f', Tc);
65 fprintf(plot fid, '%10.4f', x10);
 66 % at the time of fault, taking dx2 as avg of dx2 before fault i.e. 0 and dx2
 67 % after fault i.e. (Pm-Pemax2*sind(x1))/M and x20=0+dx2068 dx20 = (x20+dx2) (Pemax2, 0, x10)) /2;
69 x20=h*dx20;
70
71 fprintf(fid, '%4.3f', 0);
72 fprintf(fid, '%10.3f', Pemax1);
73 fprintf(fid, '%12.4f', x10);
74 fprintf(fid, '%10.4f', dx20*M);
75 fprintf(fid, '%12.4f',0);
76 fprintf(fid, '%12.4f', dx20);
77 fprintf(fid, '%12.4f', x20);
78 fprintf(fid, '%10.4f', 0);
79 fprintf(fid, '%13.4f\n', x10);
80
81 print count=0;
82
83 for t=0:h:0.54
                              %obtaining swing curve for 0.6 sec
84
        print count=print count+1;
       if t<Tc
                             %fault is not cleared yet
85
86Pemax=Pemax2;
                             %at the time of fault clearing, taking Pa avg of Pa before
87
        elseif t==Tc
fault clearing and after fault clearing
            dx20 = (dx2 (Pemax2, t, x10) + dx2 (Pemax3, t, x10)) / 2;88
89
            x20=x20+h*dx20;Pemax=Pemax3;
90
91
       else
                           %fault gets cleared
 92
            Pemax = Pemax3;93
        end
94
            k1=h*dx1(x20);95
            11=h*dx2 (Pemax, t, x10);
96
97
           k2=h*dx1(x20+11/2);12 = h * dx2 (Pemax, t + h/2, x10 + k1/2);
98
99
           k3=h*dx1(x20+12/2);100
```

```
13=h*dx2(Pemax, t+h/2, x10+k2/2);
101
102
103
            k4=h * dx1 (x20+13);104
            14 = h * dx2 (Pemax, t+h, x10+k3);
105
            x11=x10+(k1+2*k2+2*k3+k4)/6;106
            x21=x20+(11+2*12+2*13+14)/6;107
108
109
            t1=t+h;if print count==10
                                     %to print result after interval of 0.01 sec
110
111
                print count=0;
                fprintf(fid, '%4.3f', t1);
112
                fprintf(fid, '%10.3f', Pemax);
113
                fprintf(fid, '%12.4f', x10);
114
115
                if t~=Tc
                     fprintf(fid, '%10.4f', dx2(Pemax, t, x10) *M);
116
117
                else
                     fprintf(fid, '%10.4f', dx20*M); %Pa is avg of Pa before and after
118
fault clearing
119
                endfprintf(fid, '%12.4f', x20);
120
121
                fprintf(fid, '%12.4f', x21-x20);
                                                   %it represents 1=(11+212+213+14)/6
122
                fprintf(fid, '%12.4f', x21);
                fprintf(fid, '%10.4f', x11-x10);
                                                   %it represents k=(k1+2k2+2k3+k4)/6
123
                fprintf(fid, '%13.4f\n', x11);
124125
            end
126
            %updating x10 and x20 for next time t1
127
            x10=x11;128
129
            x20=x21;130
            fprintf(plot fid, '%10.4f', x10);
131 end
132 fprintf(plot fid, \ln);
133 fclose('all');134
135 %--opening the file Exp7 Delta.txt to plot the swing curves for different--
136 %---------------------------fualt clearing times---------------------------
137 plot fid=fopen('C:\Users\VISHAL MITTAL\Desktop\PS II Lab\Exp7 delta.txt','r');
                         %no. of elements in a line of Exp7 delta.txt = no. of deltas + Tc\angle138 m=(t/h+1)+2;
+ \ \n\sqrt{n}139 delta=fscanf(plot fid,'%f',[m,inf]);
140 tm=0:h:0.54+h;141 flt clr tm=delta(1,:);142 delta(1, :)=[];
143 tc legnd=[];
144 for x=1:1:length(flt clr tm)
        tc_legnd=[tc_legnd;cellstr(strcat('t_c=',num2str(flt_clr_tm(x),'%4.3f'),'s'))];
145
146 end
147
148 fig=figure(1);
149 set(fig, 'color', 'white');
```

```
0 \qquad ;150 clr=[0.8]\overline{0}151
         \overline{0}0.6\,\overline{0}\cdot0.8 ;152
          \overline{0}\overline{0}153
          0.8500.85;
154
          0.80.40 \qquad ;155
          \overline{0}0.60.8];
156 hold on;
157 for plt=1:1:length(flt_clr_tm)
        plot(tm',delta(:,plt),'linewidth',2.5,'color',clr(plt,:));
158
159 end
160 title ('Swing Curve', 'fontsize', 20, 'fontweight', 'bold');
161 xlabel('time in sec', 'fontsize', 16, 'fontweight', 'bold');
162 ylabel('torque angle (\delta) in deg', 'fontsize', 16, 'fontweight', 'bold');
163 set(gca, 'fontsize', 12, 'fontweight', 'bold', 'gridlinestyle', '--');
164 legend (tc legnd) ;
165 grid on;
166 grid(gca, 'minor');
167 fclose('all');
```
The solution of Swing Equation using Runge-Kutta fourth order method as obtained

Fault clearing time in sec: 0.1250

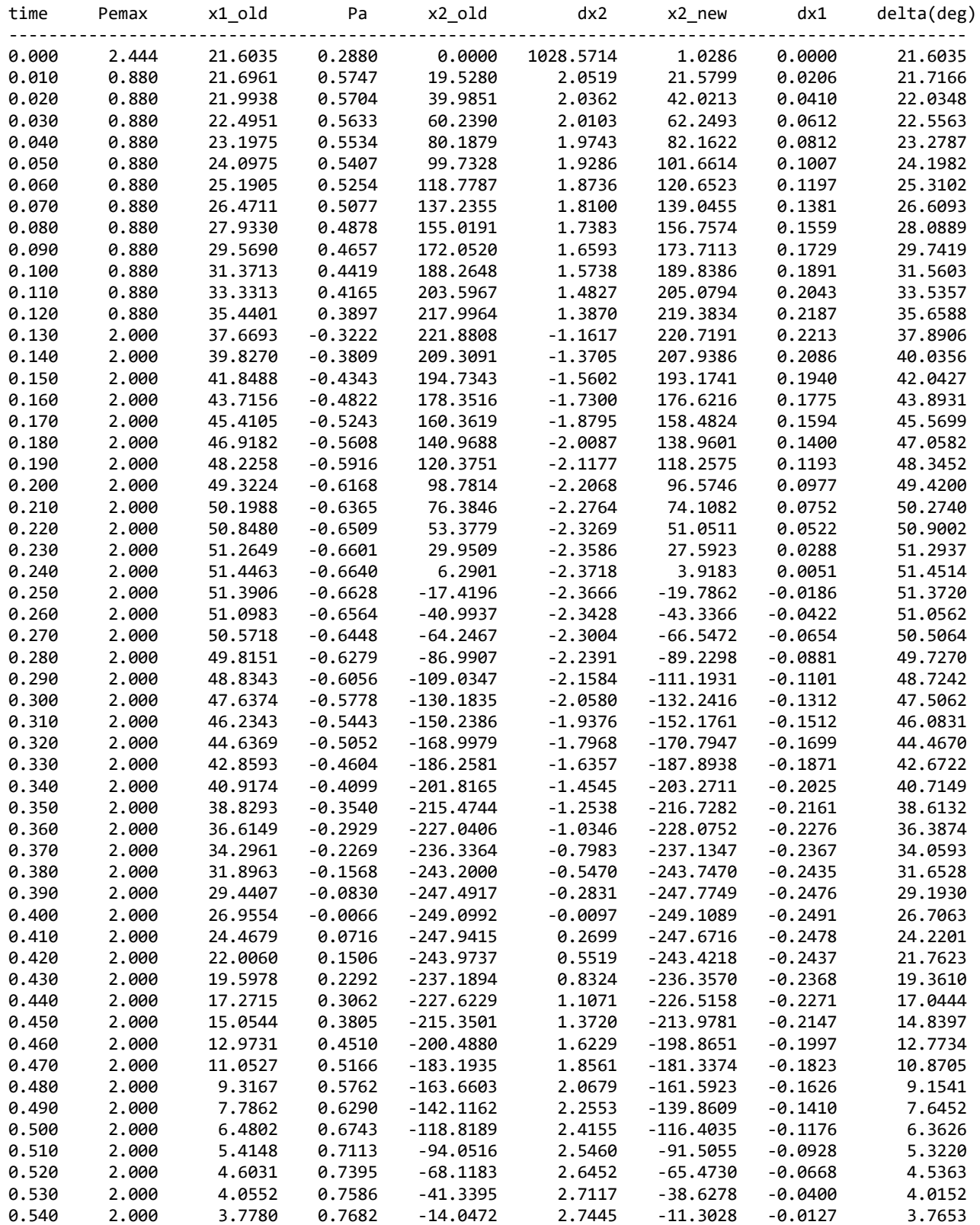

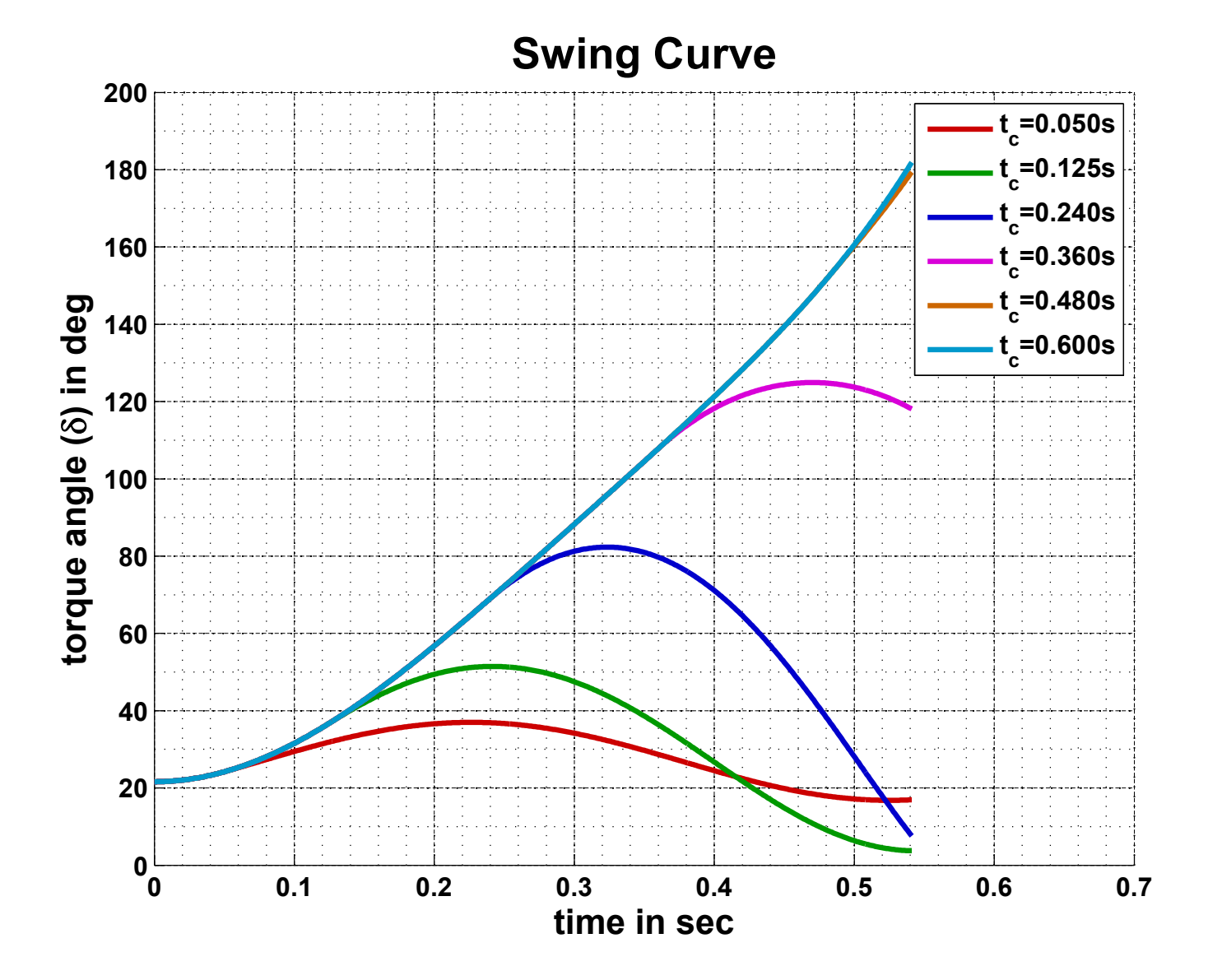

Aim: To study transient stability of a single machine infinite bus system using Simulink.

#### Requirements: Computer, MATLAB

Theory: Transient stability is the ability of the system to regain synchronism after a large and sudden disturbance. SIMULINK is a software package developed by MathWorks which is used for modelling and simulating dynamical systems which can be linear and nonlinear, either in continuous time frame or sampled time frame or even a hybrid of the two. It provides a very easy drag-drop type GUI to build the models in block diagram form.

#### Case Study:

A 20 MVA, 50 Hz generator delivers 18 MW over a double circuit line to an infinite bus. The generator has kinetic energy of 2.52 MJ/MVA at rated speed. The generator transient reactance is 0.35 pu. Each transmission circuit has a reactance of 0.2 pu on a 20 MVA base. The generator voltage behind the transient reactance is 1.1 pu and infinite bus voltage is 1 pu. A three-phase short circuit occurs at the mid-point of one of the transmission lines. Carry out the swing equation solution using Simulink.

#### Different Blocks to be used:

- Sum: found under Math Operations in Simulink library. It is used to add two or more inputs.
- Gain: found under Math Operations in Simulink library. It is used to scale the given input.
- Product: found under Math Operations in Simulink library. It is used to take product of two or more inputs.
- Divide: found under Math Operations in Simulink library. It is used to divide two inputs.
- Scope: found under Sinks in Simulink library. It is used to plot a quantity with respect to time.
- Switch: found in Commonly Used Blocks in Simulink Library. It has 3 inputs. The  $2<sup>nd</sup>$  input is the control input. If this 2<sup>nd</sup> input value is greater than or less than (as per logic selected) the threshold value, the input  $1<sup>st</sup>$  is allowed to pass through, else input  $3<sup>rd</sup>$  is passed through.
- Clock: found under Sources in Simulink library. It is used to supply time as input.
- Constant: found under Sources in Simulink library. It is used to provide a constant input.
- Integrator: found under Continuous in Simulink library. It is used to take integration of an input.
- Trigonometric function: found under Math Operations in Simulink library. It is used to insert trigonometric function. The angle taken is in rad.

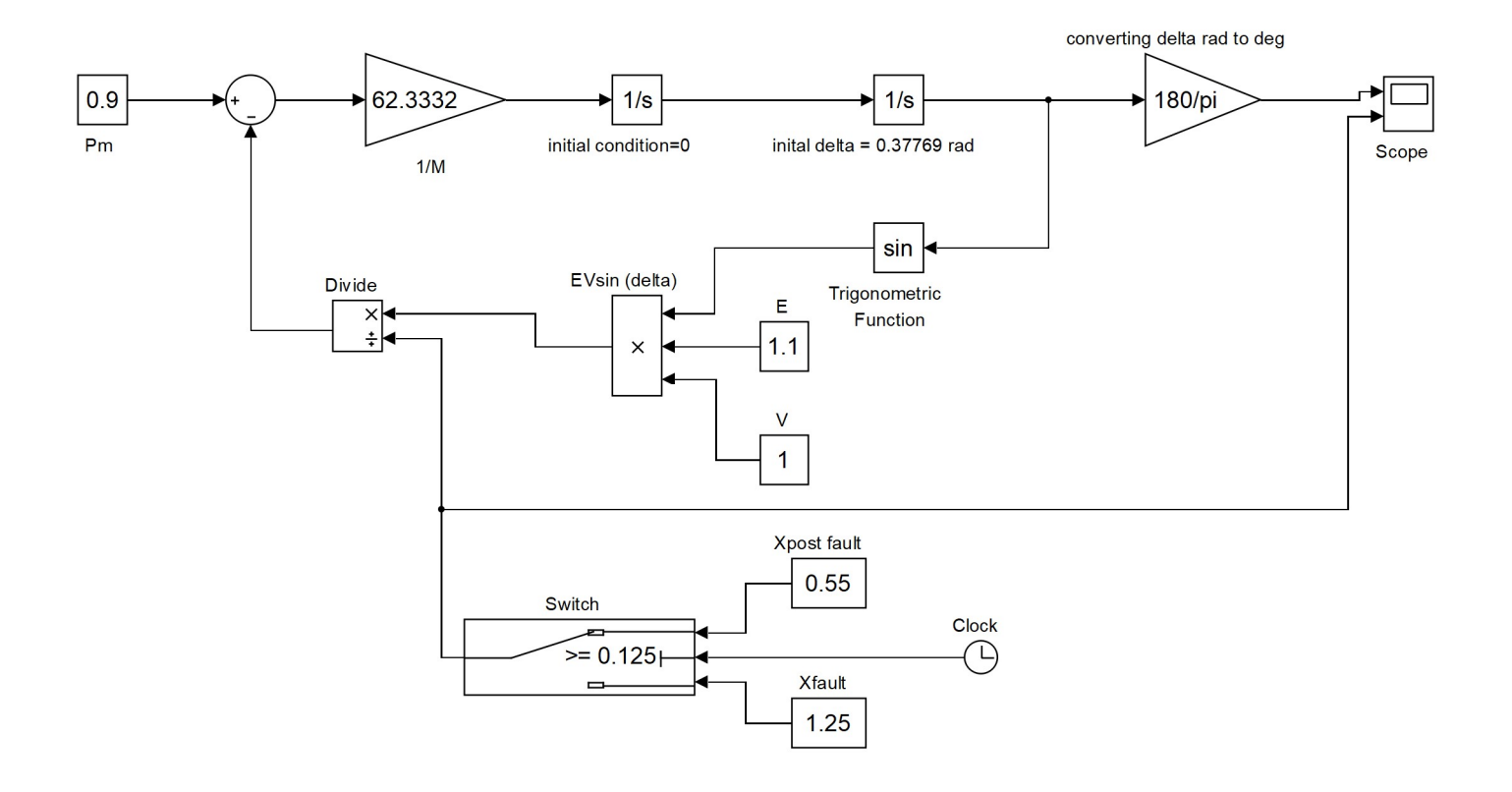

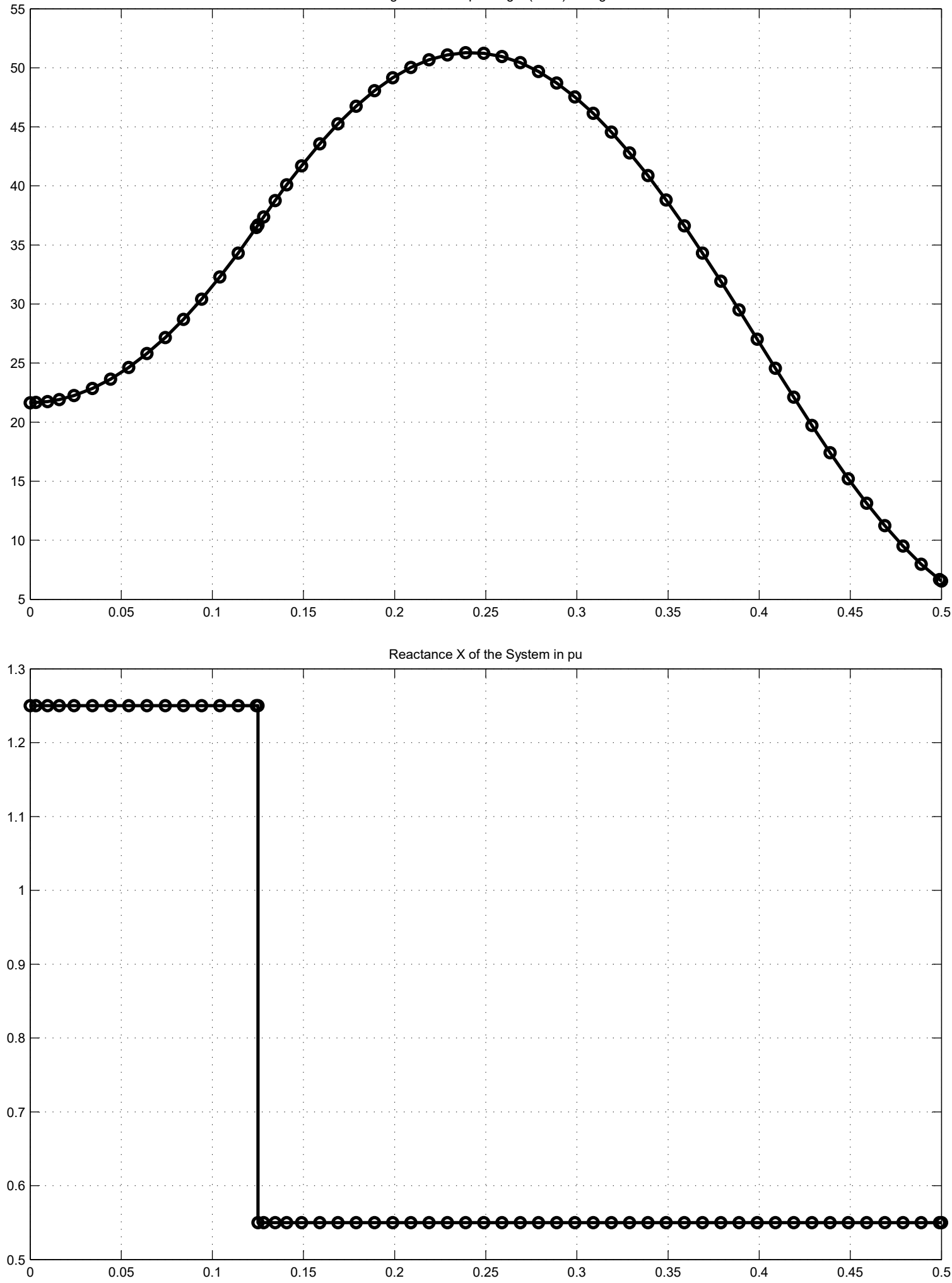